# Curvas de Amplitud Constante

Aitor Alfonso Castelló

Trabajo final de máster dirigido por:

Ana Mª. Arnal Pons Juan Monterde García-Pozuelo

# Contenido

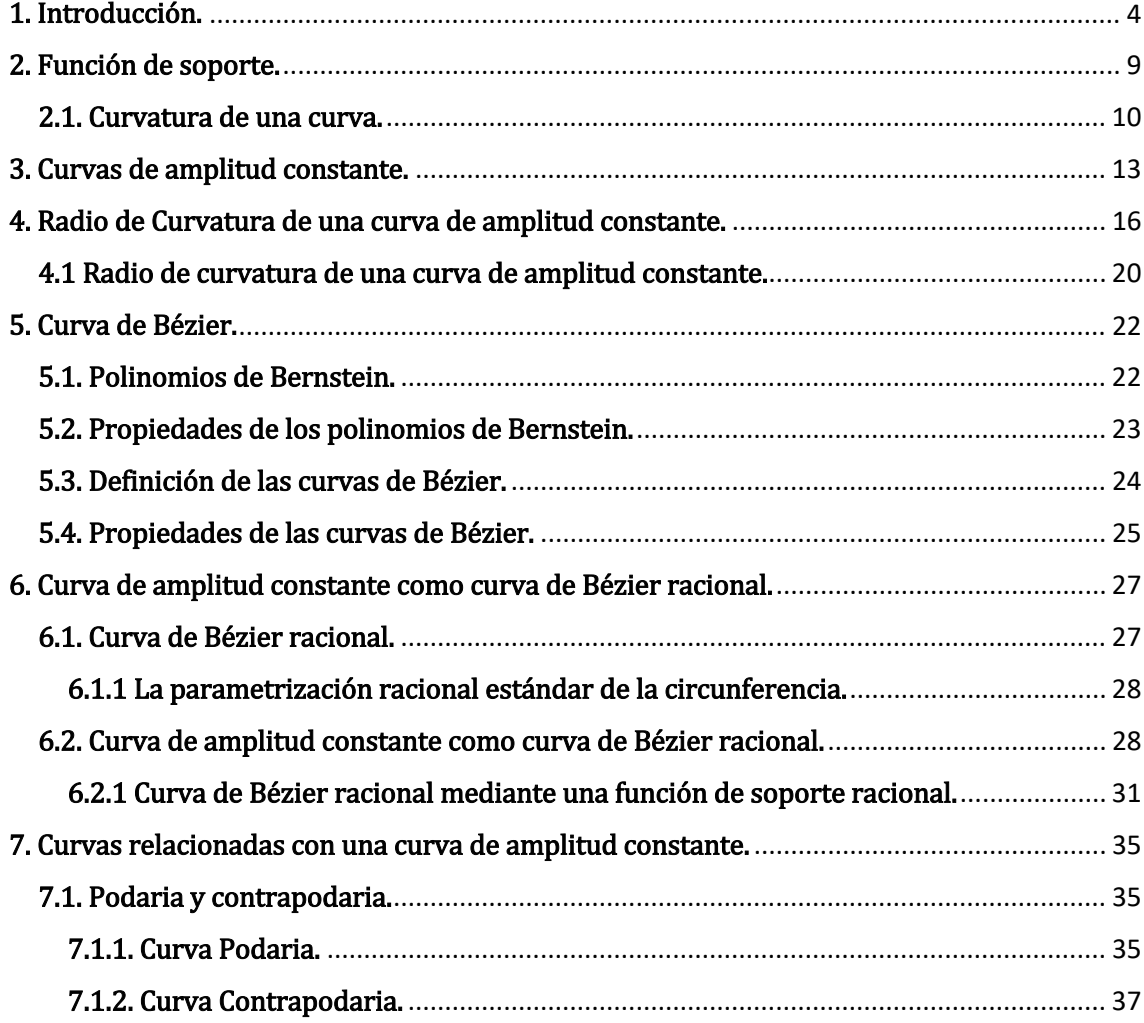

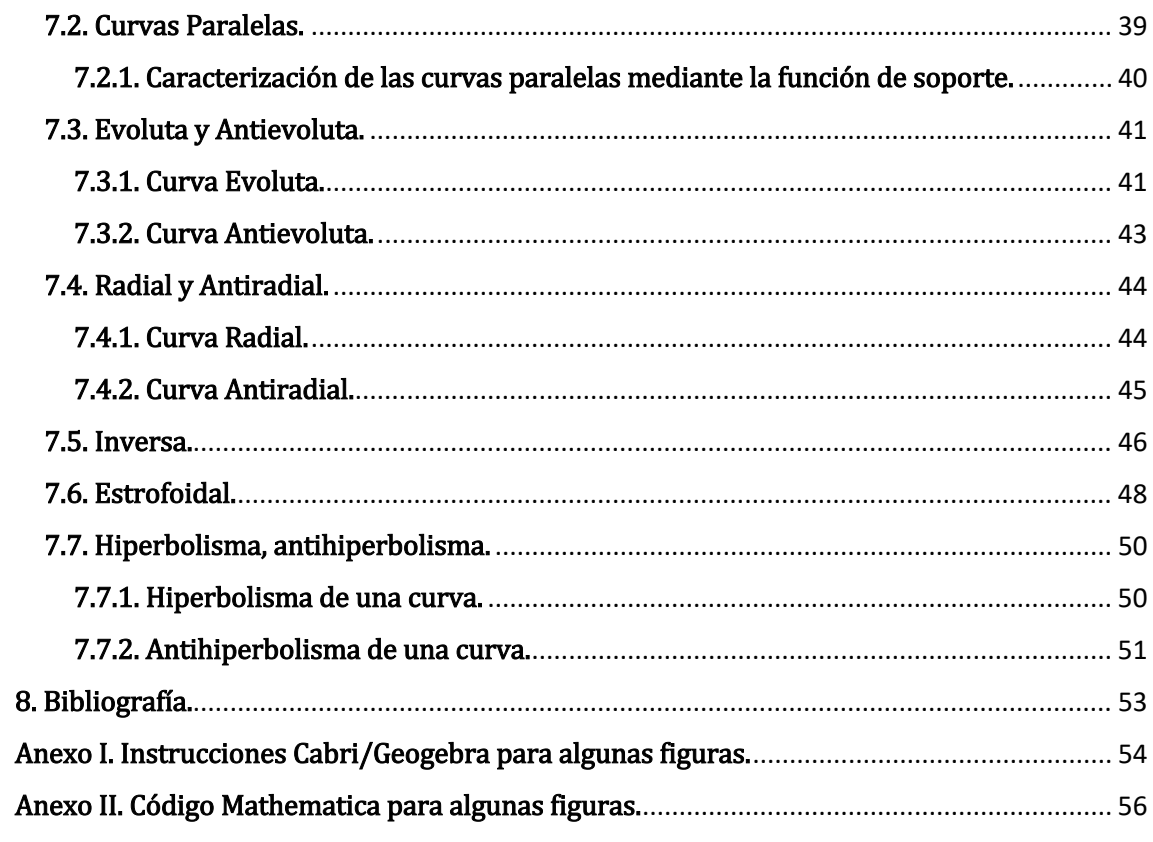

# <span id="page-3-0"></span>1. Introducción.

En el presente trabajo de final de master se realiza el estudio de las curvas de amplitud constante y se estudiará este tipo de curvas como curvas de Bézier racionales, que son el lenguaje utilizado en el Diseño Geométrico Asistido por Ordenador.

Definimos una curva de ancho constante como aquella en las que la distancia entre dos líneas paralelas tangentes a sus dos bordes opuestos es la misma. Esta distancia entre dichas paralelas será la anchura de la curva.

Tal como se observa en la Fig.1, en toda circunferencia la anchura es constante e igual al diámetro.

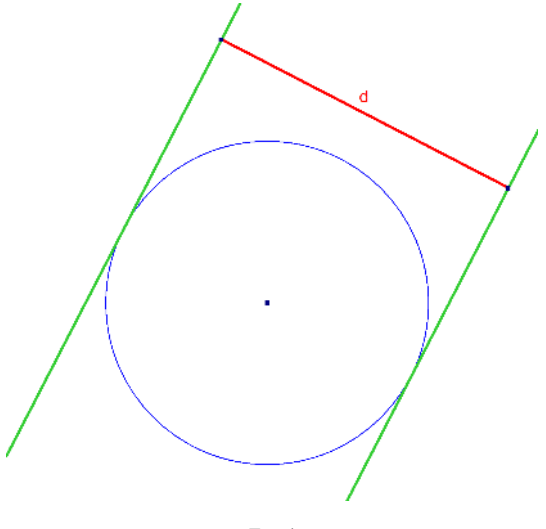

Fig.1

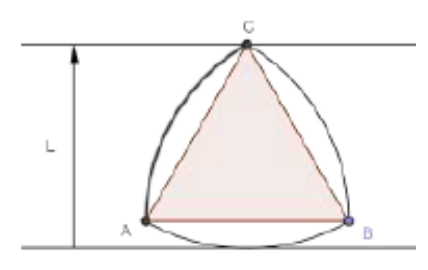

Pero, aparte de la circunferencia existen más curvas de amplitud constante. Una de las más conocidas es el triángulo de Reuleaux.

Franz Reuleaux (1829-1905) fue un científico e ingeniero mecánico alemán, miembro y más tarde presidente de la Berlín Royal Technical Academy. Es considerado el padre de la cinemática. Es

conocido por diseñar el triángulo que lleva su nombre como una forma de mecanismo en el cual puede girar sobre un soporte cuadrado.

Leonardo da Vinci (1452-1519) antes que Franz Reuleaux lo dibujó en sus cuadernos mientras investigaba nuevas formas de fortificación, aunque no hay pruebas de que conociera la anchura constante y tampoco lo utilizó nunca como parte de algún mecanismo o invento.

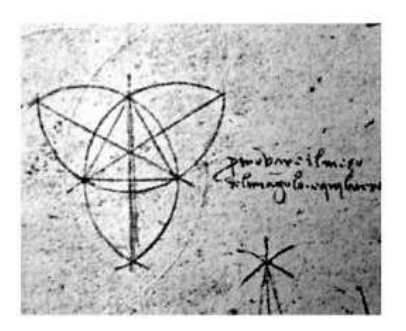

El triángulo de Reuleaux aparece presente en numerosos sitios y es utilizado en diferentes construcciones y utensilios. Veamos unos ejemplos.

En arquitectura aparece en construcciones de iglesias y catedrales, en forma de arcos y ventanas. Edificios como la torre Pwc en Madrid y el edificio Köln Triangle tienen planta con forma de triángulo de Reuleaux.

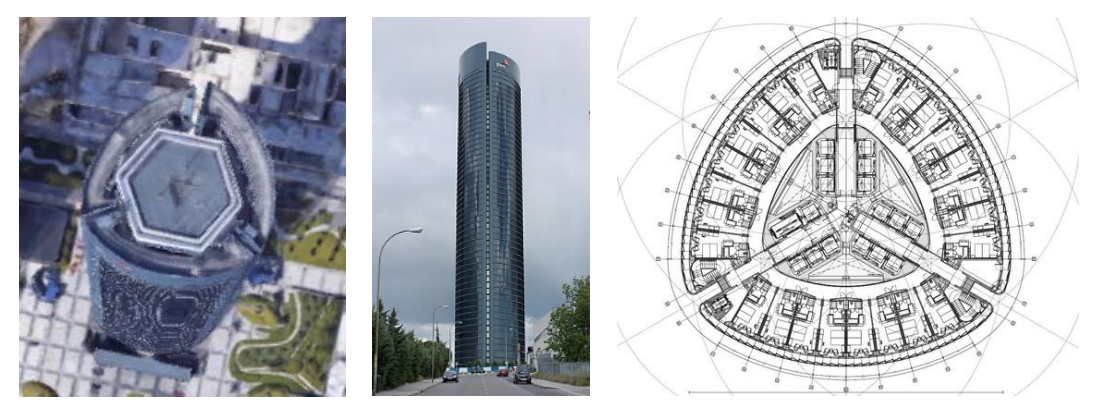

Fig 2. Torre PWC Madrid

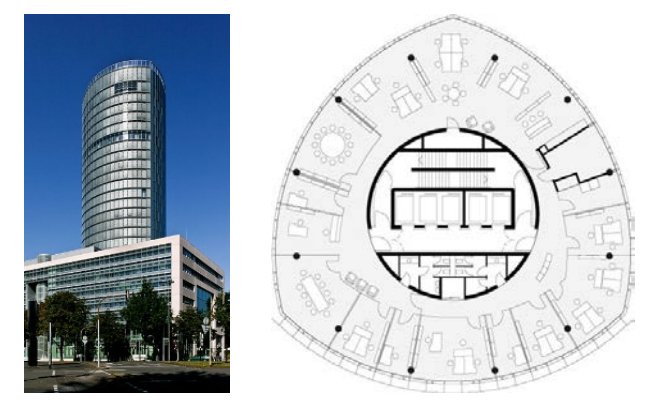

Fig 3. Köln Triangle

En cartografía tenemos el llamado Mappamundi de Leonardo da Vinci es un mapa "tipo octante" fechado aproximadamente en 1514. La esfera del mundo está dividida en ocho triángulos de Reuleaux, Algunos críticos creen que el mapa no fue realmente obra del mismo Leonardo, ya que la precisión y la maestría en el dibujo no reflejan los altos estándares usuales de da Vinci. Fue hecho probablemente por algún empleado de confianza o copista del taller de Leonardo.

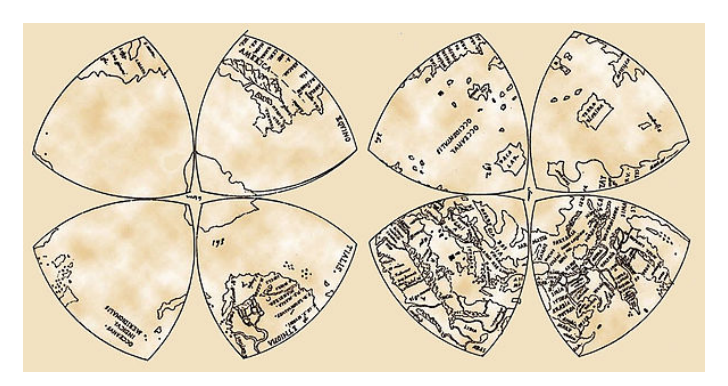

Fig 4. Mapa "tipo octante" de la Windsor Library

Otra utilidad donde lo encontramos es como broca de un taladro. El área que produce esta broca es de forma cuadrada. Se encuentra presente en el logotipo de El Instituto Universitario de Tecnología de Coro

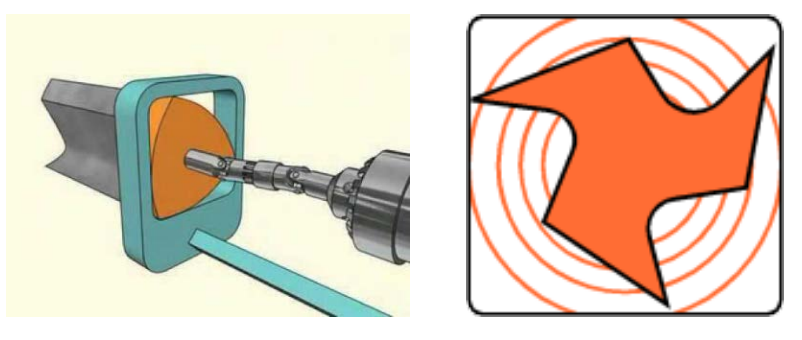

Fig 5. Triángulo de Reuleaux que gira dentro de un cuadrado y el logo del IUTC

En mecánica es utilizado como parte del motor rotativo en vez de los tradicionales pistones, de esta manera es más silencioso y tiene menos vibraciones. La escudería Mazda ganó las 24 horas de Lemans con un motor con este diseño.

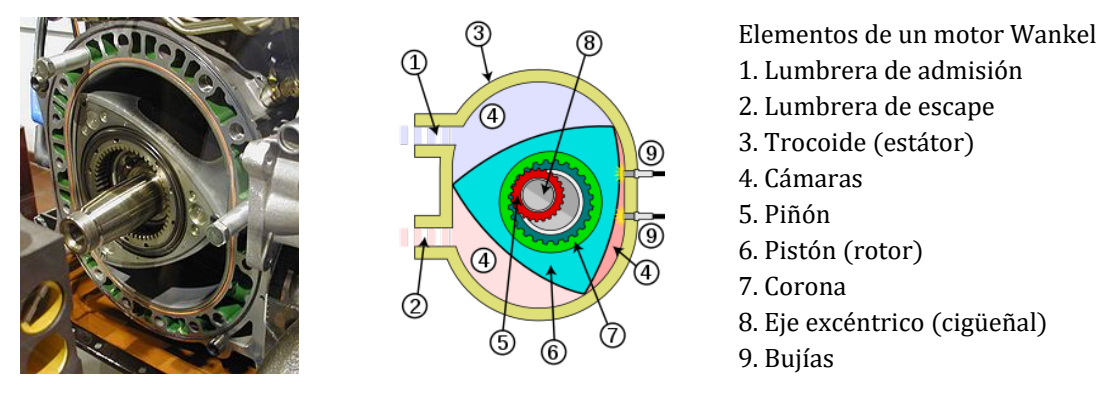

Fig 6. Motor Wankel

Aparece en el diseño de lápices, según la marca Staedtler su diseño ergonómico permite adaptarse a los dedos de los niños.

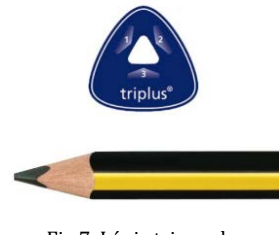

Fig 7. Lápiz triangular

Smint, una conocida marca de caramelos, utiliza esta forma para su producto.

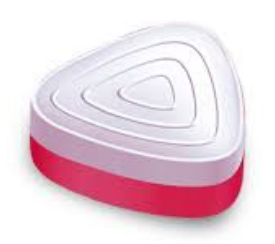

Fig 8. Caramelo Smint

En los dos modelos de colores, el RBG (Red, Blue, Green) y el CMYK (Cyan, Magenta, Yellow, Key), para la descripción de las mezclas aparece el triángulo.

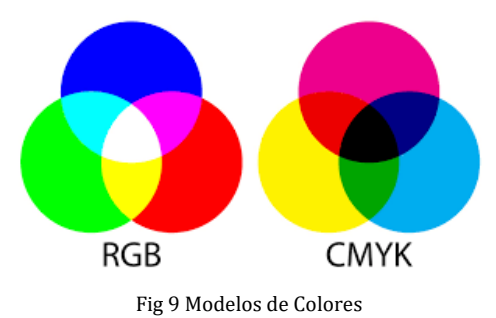

Tenemos otros diseños de curvas de amplitud constante diferentes al triángulo, como el de monedas. Estos diseños se crean con el fin de impedir falsificaciones y siendo necesario su compatibilidad con las máquinas expendedoras. Su forma de curva de amplitud constante permite que funcione como la moneda redonda tradicional.

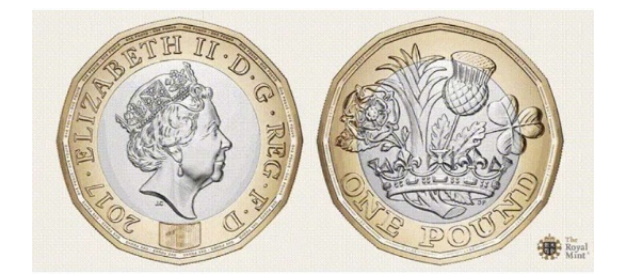

Fig 10 Moneda de una Libra.

En el presente trabajo se estudian estas curvas, además se estudiarán como curvas de Bézier racionales. La estructura del trabajo es la siguiente:

- Se introduce en primer lugar la función de soporte a partir de la cual se generan las curvas de amplitud constante.
- Definiremos las curvas de amplitud constante.
- Se caracteriza una curva de amplitud constante a partir de su radio de curvatura.
- Explicaremos las curvas de Bézier y las curvas de Bézier racionales.
- Se estudian las curvas de amplitud constante como curvas de Bézier racionales. Son varios los motivos de estudiarlas como curvas de Bézier, pero principalmente porque son el lenguaje utilizado en el Diseño Geométrico Asistido por Ordenador.
- Por último veremos las familias de curvas relacionadas con una curva de amplitud constante, evoluta, antievoluta, radial, antiradial, catacáustica, antipodaria, contrapodaria,…, todas estas curvas tienen aplicaciones industriales. Una de las curvas relacionadas son las curvas paralelas, estas tienen aplicaciones en el diseño de trayectoria de robots móviles.

# <span id="page-8-0"></span>2. Función de soporte.

Consideremos una curva simple (sin auto intersecciones), cerrada y convexa (la tangente queda un lado de la curva) con el origen de coordenadas dentro de la curva. No es necesario que esté centrada en el origen pero lo consideraremos así para la simplificación de cálculos.

Tomemos ahora una tangente en un punto y trazamos la perpendicular desde esta tangente al origen. Denominaremos a la longitud de esta perpendicular función de  $\textit{soporte } h(\theta)$ , donde  $\theta$  es el ángulo entre el eje X y la perpendicular.

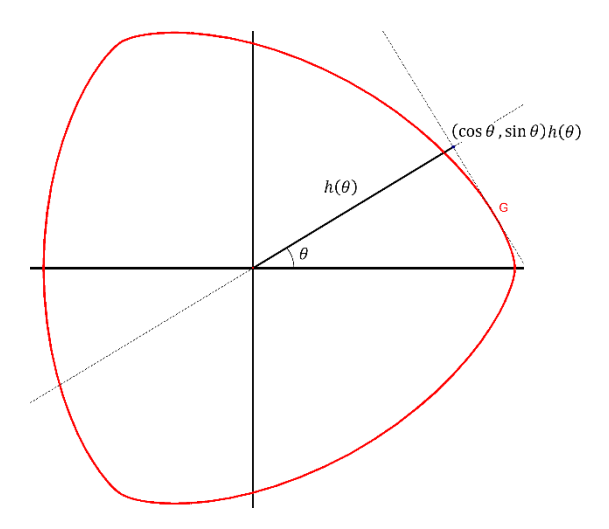

Fig 11.1. Función de soporte de un orbiform [1]

Analíticamente, si tenemos la función soporte a una curva, utilizando el hecho que la curva es por definición la envolvente de sus tangentes, podemos encontrar su ecuación.

Sea  $\alpha$ :  $\vec{r} = (x, y)$  una curva cerrada, simple y convexa,  $\theta \in [0, 2\pi]$  es el ángulo entre el eje X y la perpendicular. El vector unitario normal  $\vec{N}$  es:

$$
\vec{N}(\cos\theta\,,\sin\theta)
$$

La función soporte  $h(\theta)$ , es la función periódica de periodo  $2\pi$  dada por:

$$
h(\theta) = x \cos \theta + y \sin \theta
$$

y así para nuestra familia de tangentes, tenemos que

$$
F(\theta, x, y) = x \cos \theta + y \sin \theta - h(\theta)
$$

Queremos calcular la envolvente de esta familia ya que esta es igual a la parametrización de nuestra curva, todo esto se puede observar en el artículo de S. A. Robertson [2] y Shilun Li [3]. Resolveremos el sistema:

$$
F = \frac{\partial F}{\partial \theta} = 0
$$
  

$$
\begin{cases} x \cos \theta + y \sin \theta - h(\theta) = 0 \\ -x \sin \theta + y \cos \theta - h'(\theta) = 0 \end{cases}
$$

Resolviendo obtenemos la parametrización de la curva, que viene dada por:

$$
(x, y) = (h(\theta)\cos\theta - h'(\theta)\sin\theta, h(\theta)\sin\theta + h'(\theta)\cos\theta)
$$

Relacionemos ahora la función soporte con el radio de curvatura, de esta manera nuestro objetivo más adelante será caracterizar el radio de curvatura de una curva de amplitud constante.

#### <span id="page-9-0"></span>2.1. Curvatura de una curva.

Intuitivamente, la curvatura de una curva en un punto es la separación de la curva respecto al vector tangente en ese punto, para ello estudiaremos su variación i calcularemos su derivada.

Sea  $\alpha: I \to \mathbb{R}^2$  una curva natural, denotaremos como  $\dot{\alpha}$  a su derivada en un punto. Sea  $\{T(\theta), N(\theta)\}\$ los vectores tangente y normal a la curva en un punto. Tenemos que como el vector  $T(\theta)$  es unitario entonces la derivada de este vector es ortogonal a sí mismo. Veámoslo:

Si derivamos la ecuación:

$$
\langle T(\theta), T(\theta) \rangle = 1
$$

Obtenemos:

$$
2\langle \dot{T}(\theta), T(\theta) \rangle = 0
$$

Por tanto el vector  $T(\theta)$  será proporcional vector normal  $N(\theta)$ , es decir, existe una función  $k(\theta)$ , tal que:

$$
\dot{T}(\theta) = \frac{dT}{d\theta}(\theta) = k(\theta)N(\theta)
$$

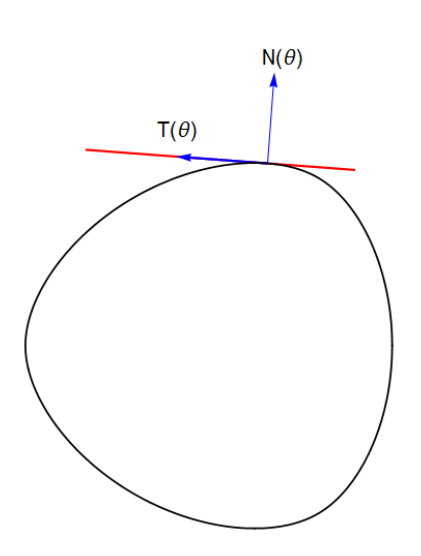

Definiremos al vector  $\dot{T}(\theta) = k(\theta)N(\theta)$  como el vector curvatura y al número real  $|k(\theta)|$  como la curvatura de la curva  $\alpha$  en el punto  $\alpha(\theta)$ .

Propiedad 2.1. Cálculo de la curvatura de una curva regular.

Sea  $\alpha(\theta) = (x(\theta), y(\theta))$  entonces:

$$
k(\theta) = \frac{\langle \alpha''(\theta), J\alpha'(\theta) \rangle}{\|\alpha'(\theta)\|^3} = \frac{x'y'' - x''y'}{\sqrt{(x'^2 + y'^2)^3}}(\theta)
$$

Donde *J* es la aplicación lineal definida por  $J(a, b) = (-b, a)$ 

Teorema 2.1 (Fundamental de las curvas planas)

Sea  $\hat{k}(\theta)$ ,  $p < \theta < q$  una función continua.

Entonces existe una curva  $\alpha(\theta)$ ,  $p < \theta < q$  parametrizad por la longitud del arco, tal que su curvatura coincide con  $\hat{k}$ . Si  $\beta$  es otra curva con las mismas condiciones, entonces existe un movimiento rígido en el plano,  $M: \mathbb{R}^2 \to \mathbb{R}^2$ , tal que  $\alpha = M \circ \beta$ .

Veamos la demostración de la existencia.

Sea  $\mathcal{P}(\theta)$ ,  $p < \theta < q$  una primitiva de  $\hat{k}(\theta)$ , es decir una función tal que  $\dot{\mathcal{P}} = \hat{k}$ . Sean  $x(\theta)$ ,  $y(\theta)$  las funciones primitivas de cos  $\mathcal P$  y sin  $\mathcal P$  respectivamente, es decir:

$$
\begin{cases} \dot{x} = \cos \mathcal{P} \\ \dot{y} = \sin \mathcal{P} \end{cases}
$$

La curva definida como  $\alpha(\theta) := (x(\theta), y(\theta))$  cumple las condiciones requeridas.

Veamos que está parametrizada por el arco:

$$
\|\dot{\alpha}\|^2 = \dot{x}^2 + \dot{y}^2 = \cos^2 \mathcal{P} + \sin^2 \mathcal{P} = 1
$$

Calculemos ahora la curvatura, para ello primero calcularemos la segunda derivada:

$$
\begin{cases}\n\ddot{x} = \frac{d(\cos \mathcal{P})}{d\theta} = -\dot{\mathcal{P}}\sin \mathcal{P} = -\hat{k}\sin \mathcal{P} \\
\ddot{y} = \frac{d(\sin \mathcal{P})}{d\theta} = \dot{\mathcal{P}}\cos \mathcal{P} = \hat{k}\cos \mathcal{P}\n\end{cases}
$$

Por tanto:

$$
k = \frac{\dot{x}\dot{y} - \ddot{x}\dot{y}}{\sqrt{(\dot{x}^2 + \dot{y}^2)^3}} = \hat{k}
$$

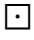

Veamos a continuación la relación del radio de curvatura con la función soporte: Sea  $\alpha(\theta) \coloneqq (x(\theta), y(\theta)) = (h(\theta) \cos \theta - h'(\theta) \sin \theta, h(\theta) \sin \theta + h'(\theta) \cos \theta)$ Si derivamos ahora la expresión obtenemos:

$$
\begin{cases}\nx' = -(h(\theta) + h''(\theta))\sin \theta \\
y' = (h(\theta) + h''(\theta))\cos \theta\n\end{cases}
$$
\n
$$
\alpha'(\theta) = (-(h(\theta) + h''(\theta))\sin \theta, (h(\theta) + h''(\theta))\cos \theta)
$$
\n
$$
= (h(\theta) + h''(\theta))(-\sin \theta, \cos \theta)
$$

Recordemos que *J* es la aplicación lineal definida por  $J(a, b) = (-b, a)$ , entonces:

$$
J(\alpha'(\theta)) = -(h(\theta) + h''(\theta))(\cos \theta, \sin \theta)
$$

Calculemos la segunda derivada de la curva:

$$
\alpha''(\theta) = (h'(\theta) + h'''(\theta))(-\sin \theta, \cos \theta) + (h(\theta) + h''(\theta))(-\cos \theta, -\sin \theta)
$$

Finalmente la curvatura será:

$$
k(\theta) = \frac{\langle \alpha''(\theta), J\alpha'(\theta) \rangle}{\|\alpha'(\theta)\|^3} = \frac{(h(\theta) + h''(\theta))^2}{(h(\theta) + h''(\theta))^3} = \frac{1}{h(\theta) + h''(\theta)}
$$

# <span id="page-12-0"></span>3. Curvas de amplitud constante.

Consideremos una curva convexa cerrada, definimos su amplitud como la distancia entre dos tangentes paralelas. Además si la distancia entre todas las tangentes paralelas es la misma, entonces diremos que tenemos una curva de amplitud constante (CCW sus siglas en inglés).

Podemos ver en la Figura 11.2 que el ancho de nuestra curva en la dirección t es igual a:

$$
w(t) = h(t) + h(t + \pi).
$$

Por lo tanto, nuestra condición para que γ sea una CCW es que,

$$
h(t) + h(t + \pi) = h\left(t - \frac{\pi}{2}\right) + h\left(t + \frac{\pi}{2}\right) = k \tag{2}
$$

donde k es cualquier constante.

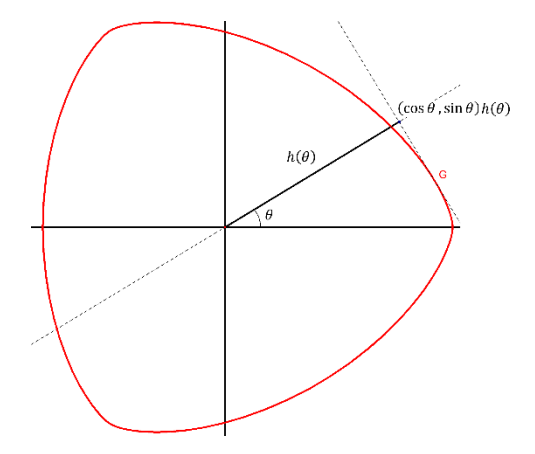

Figura 11.2. Una CCW definida por la función de soporte h(t).

Veamos otro criterio para que una curva sea de amplitud constante donde se ve desarrollado en [2] basado en la proyección escalar.

#### Lema  $3.1$ :

Sea  $\alpha$  una curva cerrada, simple y convexa.

 $\alpha$  es una curva de amplitud constante si y solo si:

$$
\left(\vec{r}\left(\theta+\frac{\pi}{2}\right)-\vec{r}\left(\theta-\frac{\pi}{2}\right)\right)\cdot \vec{T}(\theta)=w
$$

#### Demostración:

Sea  $h(\theta)$  la función de soporte, sea w la amplitud de la curva C en la dirección  $\vec{T}(\theta)$ . Por definición de nuestra curva a tenemos que:

$$
\alpha \left(\theta - \frac{\pi}{2}\right) := h\left(\theta - \frac{\pi}{2}\right)(\sin \theta, -\cos \theta) + h'\left(\theta - \frac{\pi}{2}\right)(\cos \theta, \sin \theta)
$$

$$
\alpha \left(\theta + \frac{\pi}{2}\right) := h\left(\theta + \frac{\pi}{2}\right)(-\sin \theta, \cos \theta) + h'\left(\theta + \frac{\pi}{2}\right)(-\cos \theta, -\sin \theta)
$$

$$
\text{Como } h\left(\theta - \frac{\pi}{2}\right) + h\left(\theta + \frac{\pi}{2}\right) = w \text{ y } h(\theta) + h''(\theta) = 0
$$

$$
\alpha \left(\theta + \frac{\pi}{2}\right) - \alpha \left(\theta - \frac{\pi}{2}\right) =
$$

$$
= \left(-\left(h\left(\theta - \frac{\pi}{2}\right) + h\left(\theta + \frac{\pi}{2}\right)\right)\sin \theta, \left(h\left(\theta - \frac{\pi}{2}\right) + h\left(\theta + \frac{\pi}{2}\right)\right)\cos \theta\right)
$$

Calculamos ahora el módulo:

$$
\left|\alpha\left(\theta+\frac{\pi}{2}\right)-\alpha\left(\theta-\frac{\pi}{2}\right)\right| = |w(-\sin\theta,\cos\theta)| = w|\vec{T}(\theta)| = w
$$

Con lo que tenemos que el módulo de este producto escalar es igual a una constante.  $\lceil \cdot \rceil$ 

Como conclusión vemos que:

 $\left|\left(\vec{r}\left(\theta+\frac{\pi}{2}\right)-\vec{r}\left(\theta-\frac{\pi}{2}\right)\right)\times \vec{N}(\theta)\right|$  es la amplitud w en la dirección  $\vec{T}(\theta)$ , es decir, la distancia entre dos rectas paralelas. Tal como se observa en la Fig. 12.

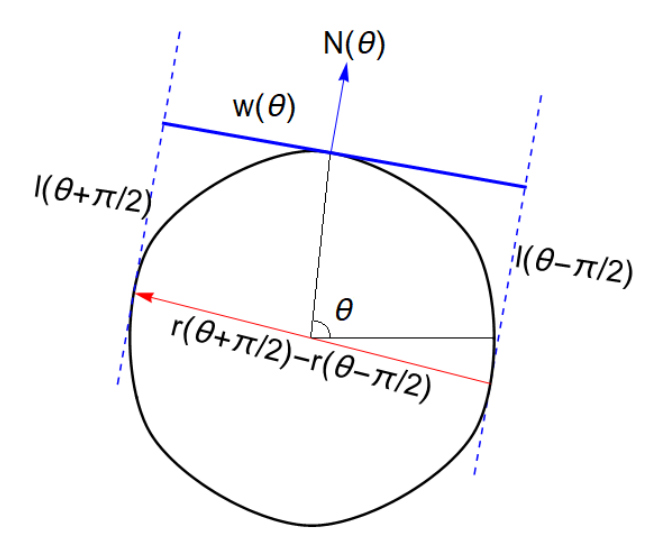

Figura 12: La amplitud w en la dirección  $\vec{T}(\theta)$ 

# <span id="page-15-0"></span>4. Radio de Curvatura de una curva de amplitud constante.

En este apartado vamos a caracterizar una curva de amplitud constante mediante su radio de curvatura. A partir de él podemos averiguar la función de soporte o directamente la expresión de la ecuación de la curva.

En primer lugar relacionaremos el radio de curvatura con la proyección escalar del vector  $\vec{r}(\theta + \beta) - \vec{r}(\theta - \beta)$  en la dirección  $\vec{T}(\theta)$ .

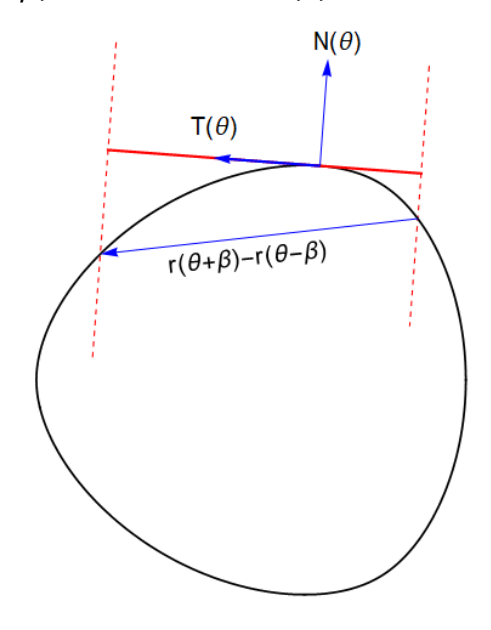

Figura 13: La proyección escalar  $\vec{r}(\theta + \beta) - \vec{r}(\theta - \beta)$ en la dirección  $\vec{T}(\theta)$ 

Al ser radio de curvatura  $\rho(\theta) = h(\theta) + h''(\theta)$  una función periódica de periodo  $2\pi$ , podemos considerar la expansión de Fourier de esta, es decir:

$$
\rho(\theta) = \frac{a_0}{2} + \sum_{n=1}^{\infty} a_n \cos(n\theta) + \sum_{n=1}^{\infty} b_n \sin(n\theta)
$$

Donde  $a_0$ ,  $a_n$ ,  $b_n$  son los coeficientes de Fourier:

$$
a_0 = \frac{1}{\pi} \int_0^{2\pi} \rho(\theta) d\theta
$$
  
\n
$$
a_n = \frac{1}{\pi} \int_0^{2\pi} \rho(\theta) \cos(n\theta) d\theta, \quad n = 1, 2, 3, ...
$$
  
\n
$$
b_n = \frac{1}{\pi} \int_0^{2\pi} \rho(\theta) \sin(n\theta) d\theta \quad n = 1, 2, 3, ...
$$

Caracterizaremos ahora una curva mediante su radio de curvatura y su proyección escalar para a continuación, dar el criterio para las curvas de amplitud constante en particular.

#### Lema: 4.1 Sea  $\rho(\bm{\theta})$ el radio de curvatura de C. Tenemos que  $\forall \bm{\beta} \in (0, \frac{\pi}{2})$  $\frac{1}{2}$

$$
(\vec{r}(\theta + \beta) - \vec{r}(\theta - \beta)) \cdot \vec{T}(\theta) = \int_{-\beta}^{\beta} \rho(\theta - \varphi) \cos \varphi \, d\varphi
$$

#### Demostración:

Tenemos que:

$$
\vec{r}(\theta + \beta) - \vec{r}(\theta - \beta) = (x(\theta + \beta) - x(\theta - \beta), y(\theta + \beta) - y(\theta - \beta))
$$
  
y como  $\vec{T}(\theta) = (-\sin \theta, \cos \theta)$ 

Calculemos:

$$
(\vec{r}(\theta + \beta) - \vec{r}(\theta - \beta)) \cdot \vec{T}(\theta)
$$
  
=  $-(h(\theta + \beta)\cos(\theta + \beta) - h'(\theta + \beta)\sin(\theta + \beta) - h(\theta - \beta)\cos(\theta - \beta)$   
 $+ h'(\theta - \beta)\sin(\theta - \beta)) \cdot \sin \theta$   
 $+ (h(\theta + \beta)\sin(\theta + \beta) + h'(\theta + \beta)\cos(\theta + \beta) - h(\theta - \beta)\sin(\theta - \beta)$   
 $- h'(\theta - \beta)\cos(\theta - \beta)) \cdot \cos \theta$   
=  $\sin \theta (h(\theta + \beta) + h(\theta - \beta)) + \cos \theta (h'(\theta + \beta) + h'(\theta - \beta))$ 

Definimos la función:

$$
g(\varphi) = \sin \varphi \left( h(\theta + \varphi) + h(\theta - \varphi) \right) + \cos \varphi \left( h'(\theta + \varphi) + h'(\theta - \varphi) \right)
$$
  
onde:

Donde:

$$
g(0) = 0, \ \ g(\beta) = |(\vec{r}(\theta + \beta) - \vec{r}(\theta - \beta)) \times \vec{N}(\theta)|
$$

Cuya derivada es:

$$
g'(\varphi) = \cos \varphi \big( h(\theta + \varphi) + h(\theta - \varphi) \big) + \sin \varphi \big( h'(\theta + \varphi) + h'(\theta - \varphi) \big) - \sin \varphi \big( h'(\theta + \varphi) - h'(\theta - \varphi) \big) + \cos \varphi \big( h''(\theta + \varphi) + h''(\theta - \varphi) \big) = \cos \varphi \big( h(\theta + \varphi) + h''(\theta + \varphi) + h(\theta - \varphi) + h''(\theta - \varphi) \big) \cos \varphi \big( \rho(\theta + \varphi) + \rho(\theta - \varphi) \big)
$$

Si calculamos su integral tenemos:

$$
(\vec{r}(\theta + \beta) - \vec{r}(\theta - \beta)) \cdot \vec{T}(\theta) = \int_0^\beta g'(\varphi) d\varphi
$$
  
= 
$$
\int_0^\beta \rho(\theta + \varphi) \cos \varphi d\varphi + \int_0^\beta \rho(\theta - \varphi) \cos \varphi d\varphi
$$
  
= 
$$
\int_{-\beta}^\beta \rho(\theta - \varphi) \cos \varphi d\varphi
$$

Demostraremos a continuación el siguiente teorema utilizando el lema 3.1 de la sección anterior y el lema 4.1 que hemos acabado de demostrar.

#### Teorema 4.1:

Sea  $\rho(\theta)$ el radio de curvatura de C. Tenemos que  $\forall \beta \in (0, \frac{\pi}{2}].$  C es una curva que  $\mathbf{z}$ cumple  $(\vec{r}(\theta + \beta) - \vec{r}(\theta - \beta)) \cdot \vec{T}(\theta) = \int_{-\beta}^{\beta} \rho(\theta - \varphi) \cos \varphi \, d\varphi = w \text{ si } y \text{ solo si:}$ Existe un número entero n>1 de manera que *cot*  $n\beta = n \cot \beta$ . Y que siempre se cumple que si y solo si

$$
a_1 = b_1 = 0
$$

Y para todo  $k$ :

o bien 
$$
a_k = b_k = 0
$$
 ó *cot*  $k\beta = k$  *cot*  $\beta$ 

donde  $a_k = b_k$  son los coeficientes de Fourier del radio de curvatura.

Demostración:

En primer lugar pongamos el radio de curvatura en términos de series de Fourier:

$$
\rho(\theta - \varphi)\cos\varphi = \cos\varphi \left(\frac{a_0}{2} + \sum_{n=1}^{\infty} a_n \cos(n\theta - n\varphi) + \sum_{n=1}^{\infty} b_n \sin(n\theta - n\varphi)\right)
$$
  
=  $\cos\varphi \left(\frac{a_0}{2} + \sum_{n=1}^{\infty} a_n \cos(n\theta) \cos(n\varphi) + \sum_{n=1}^{\infty} a_n \sin(n\theta) \sin(n\varphi)\right)$   
+  $\cos\varphi \left(\frac{a_0}{2} + \sum_{n=1}^{\infty} b_n \sin(n\theta) \cos(n\varphi) - \sum_{n=1}^{\infty} b_n \cos(n\theta) \sin(n\varphi)\right)$ 

Además tenemos:

$$
\int_{-\beta}^{\beta} \cos \varphi \cos(n\varphi) \, d\varphi = \frac{1}{2} \int_{-\beta}^{\beta} \cos(n+1)\varphi \, d\varphi + \frac{1}{2} \int_{-\beta}^{\beta} \cos(n-1)\varphi \, d\varphi
$$

$$
= \begin{cases} \frac{\sin(2\beta)}{2} + \beta & n = 1\\ \frac{\sin(n+1)\beta}{n+1} + \frac{\sin(n-1)\beta}{n-1} & n \neq 1 \end{cases}
$$

$$
\int_{-\beta}^{\beta} \cos \varphi \sin(n\varphi) \, d\varphi = \frac{1}{2} \int_{-\beta}^{\beta} \sin(n+1)\varphi \, d\varphi + \frac{1}{2} \int_{-\beta}^{\beta} \sin(n-1)\varphi \, d\varphi = 0
$$

Aplicando el Lema anterior:

$$
(\vec{r}(\theta + \beta) - \vec{r}(\theta - \beta)) \cdot \vec{T}(\theta) = \int_{-\beta}^{\beta} \rho(\theta - \varphi) \cos \varphi \, d\varphi
$$
  
\n
$$
= \frac{a_0}{2} \int_{-\beta}^{\beta} \cos \varphi \, d\varphi
$$
  
\n
$$
+ \sum_{n=1}^{\infty} \left( a_n \cos(n\theta) \int_{-\beta}^{\beta} \cos \varphi \cos(n\varphi) \, d\varphi \right)
$$
  
\n
$$
+ \sum_{n=1}^{\infty} \left( b_n \sin(n\theta) \int_{-\beta}^{\beta} \cos \varphi \cos(n\varphi) \, d\varphi \right) = a_0 \sin \beta
$$
  
\n
$$
+ (a_1 \cos \theta + b_1 \sin \theta) \cdot \left( \frac{\sin(2\beta)}{2} + \beta \right)
$$
  
\n
$$
+ \sum_{n=2}^{\infty} (a_n \cos(n\theta) + b_n \sin(n\theta)) \left( \frac{\sin(n+1)\beta}{n+1} + \frac{\sin(n-1)\beta}{n-1} \right)
$$

Por tanto  $(\vec{r}(\theta + \beta) - \vec{r}(\theta - \beta)) \cdot \vec{T}(\theta)$  es independiente de  $\theta$ , es decir, es constante, si y solo si:

$$
a_1 = b_1 = 0 \t y \t (a_n \cos(n\theta) + b_n \sin(n\theta)) \left( \frac{\sin(n+1)\beta}{n+1} + \frac{\sin(n-1)\beta}{n-1} \right) = 0
$$

Entonces

$$
(a_n \cos(n\theta) + b_n \sin(n\theta)) \left(\frac{\sin(n+1)\beta}{n+1} + \frac{\sin(n-1)\beta}{n-1}\right) = 0
$$

Si y solo si:

$$
a_j = b_j = 0
$$
  $o$   $\frac{\sin((n+1))\beta}{n+1} = -\frac{\sin((n-1))\beta}{n-1}$ 

Como

 $\sin(n \pm 1)\beta = \sin n\beta \cos \beta \pm \cos n\beta \sin \beta$ 

$$
\frac{\sin((n+1)\beta)}{n+1} = -\frac{\sin((n-1)\beta)}{n-1} \leftrightarrow n \sin(n\beta) \cos(\beta) = \cos(n\beta) \sin(\beta)
$$

Si  $\beta \in (0, \frac{\pi}{2})$  $\frac{1}{2}$  y  $n > 1$  entonces si fuese sin  $n\beta = 0$  entonce el sin  $\beta \neq 0$  lo cual seria contradictorio con lo anterior, por tanto:

$$
\frac{\sin(n+1)\beta}{n+1} = -\frac{\sin(n-1)\beta}{n-1} \leftrightarrow \cot n\beta = n \cot \beta
$$

 $\lceil \cdot \rceil$ 

#### <span id="page-19-0"></span>4.1 Radio de curvatura de una curva de amplitud constante.

Vamos a particularizar para las curvas de amplitud constante los resultados anteriores para las curvas de amplitud constante:

Si consideramos  $\beta = \frac{\pi}{2}$  sabemos que la curva es de amplitud constante. Entonces la ecuación trigonométrica *cot n* $\beta = n$  *cot*  $\beta$  solo se cumple para todo n que sea impar.

De esta manera el radio de curvatura de una curva de amplitud constante será de la forma:

$$
\rho(\theta) = \frac{a_0}{2} + \sum_{k=1}^{\infty} a_{2k+1} \cos(2k+1)\theta + \sum_{n=1}^{\infty} b_{2k+1} \sin(2k+1)\theta
$$

Veamos un ejemplo para una curva con radio de curvatura  $\rho(\theta) = a + b \cos n\theta$ 

# Ejemplo 4.1

Sabemos que:

$$
\begin{cases}\n x'(\theta) = -(h(\theta) + h''(\theta)) \sin \theta = -\rho(\theta) \sin \theta \\
 y'(\theta) = (h(\theta) + h''(\theta)) \cos \theta = \rho(\theta) \cos \theta\n\end{cases}
$$

Integrando, las ecuaciones paramétricas de la curva serán de la forma:

$$
\begin{cases}\n x(\theta) = c_1 + \frac{\cos \theta (a(-1 + n^2) - b \cos n\theta) - bn \sin \theta \sin n\theta}{-1 + n^2} \\
 y(\theta) = c_2 + \frac{\sin \theta (a(-1 + n^2) - b \cos n\theta) + bn \cos \theta \sin n\theta}{-1 + n^2}\n\end{cases}
$$

Por ejemplo para  $\rho(\theta) = 2 + \cos 3 \theta$  sus ecuaciones serán:

$$
\begin{cases}\n x(\theta) = 2 \cos \theta - \frac{1}{8} \cos \theta \cos 3\theta - \frac{3}{8} \sin \theta \sin 3\theta \\
 y(\theta) = 2 \sin \theta - \frac{1}{8} \cos 3\theta \sin \theta + \frac{3}{8} \cos \theta \sin 3\theta\n\end{cases}
$$

Y su gráfica:

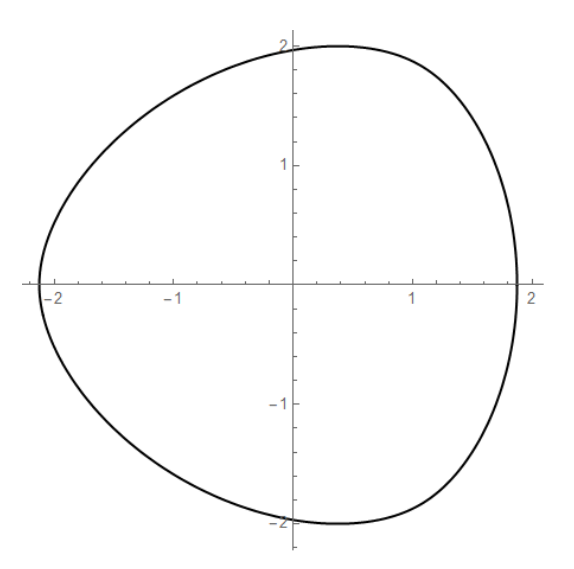

Figura 14: Curva con radio de curvatura  $\rho(\theta) = 2 + \cos 3\theta$ 

# <span id="page-21-0"></span>5. Curva de Bézier.

#### <span id="page-21-1"></span>5.1. Polinomios de Bernstein.

Antes de definir las curvas de Bézier necesitaremos introducir los polinomios de Bernstein. Estos son una base alternativa para polinomios de grado n. Estos polinomios fueron usados para la demostración de un teorema de Weierstrass de aproximación de funciones diferenciables mediante polinomios.

#### Definición 5.1.1.

El i-esimo polinomio de Bernstein de grado n está definido por:

$$
B_i^n(t) = \binom{n}{i} t^i (1-t)^{n-i}
$$

donde los coeficientes son:

$$
{n \choose i} = \begin{cases} \frac{n!}{i! (n-i)!} & \text{si } 0 \leq i \leq n \\ 0 & \text{en otro caso} \end{cases}
$$

#### Ejemplo 5.1.1:

Para  $n = 0$  solo tenemos un polinomio  $B_0^0(t) = 1$ Para  $n = 1$  tenemos dos polinomios  $B_0^1(t) = 1 - t$   $B_1^1(t) = t$ Para  $n = 2$  serán tres los polinomios:  $B_0^2(t) = 1 - 2t + t^2$   $B_1^2(t) = 2t - t^2$   $B_1^2(t) = t^2$ 

### <span id="page-22-0"></span>5.2. Propiedades de los polinomios de Bernstein.

1. Forman una base de polinomios.

El conjunto de polinomios de Bernstein del mismo grado n,

 ${B_0^n(t), B_1^n(t), ..., B_n^n(t)}$ es una base del espacio vectorial de polinomios de grado  $\leq n$ 

2. Recursión.

Los polinomios de Bernstein verifican la fórmula de recursión:

 $B_i^n(t) = (1-t)B_i^{n-1}(t) + tB_{i-1}^{n-1}(t)$ con  $B_0^0(t) = 1$  y  $B_j^n(t) = 0$  cuando  $j \notin \{0, ..., n\}$ 

3. Partición de la unidad.

Para todo  $n \geq 0$  y para todo  $t \in [0,1]$ 

$$
\sum_{i=0}^n B_i^n(t) = 1
$$

4. No negatividad.

Cada polinomio de Bernstein es no negativo para todo  $t \in [0,1]$ 

$$
B_i^n(t) \in [0,1]
$$

5. Simetría

$$
B_i^n(t) = B_{n-i}^n(1-t)
$$

6. Condiciones en los extremos del intervalo.

$$
B_i^n(0) = \delta_i^0 \text{ y } B_i^n(1) = \delta_i^n
$$

para todo  $i\in\mathbb{N}$ , donde  $\delta^{\iota}_j$  es la función delta de Kronecker.

7. Área bajo la curva.

El área bajo la gráfica de cualquier polinomio de Bernstein en el intervalo [0,1] es la misma para todos los polinomios del mismo grado.

$$
\int_0^1 B_i^n(t) \, dt = \frac{1}{n+1}
$$

para todo  $i \in \{0, ..., n\}$ 

8. Derivadas.

$$
\frac{d}{dt}B_i^n(t) = n\left(B_{i-1}^{n-1}(t) - B_i^{n-1}(t)\right)
$$

para cada  $n, i \in \mathbb{N}$ , y teniendo en cuenta que  $B_{-1}^{n-1}(t) = B_n^{n-1}(t) = 0$ .

9. El polinomio  $B_i^n(t)$  solo tiene un máximo en [0,1], y ese máximo está en

$$
t=\frac{\iota}{n}
$$

10. Precisión lineal.

El polinomio de Bernstein satisface:

$$
\sum_{i=0}^n \frac{i}{n} B_i^n(t) = t
$$

11. Precisión cuadrática.

El polinomio de Bernstein satisface:

$$
\sum_{i=0}^{n} \frac{i}{n} \frac{i-1}{n-1} B_i^n(t) = t^2
$$

#### <span id="page-23-0"></span>5.3. Definición de las curvas de Bézier.

En este apartado trabajaremos en el plano  $\mathbb{R}^2$ .

#### Definición 5.3.1. (Mediante el algoritmo de DeCasteljau)

Dados  $n + 1$  puntos  $P_0, P_1, ..., P_n \in \mathbb{R}^2$  se define la curva de Bézier asociada como:

 $\alpha$ : [0, 1]  $\rightarrow \mathbb{R}^2$ 

dada por  $\alpha(t) = P_0^n(t)$  donde  $P_0^n(t)$  es el resultado final del algoritmo recursivo definido por:

$$
P_i^0(t) = P_i
$$
  

$$
P_i^r(t) = (1-t)P_i^{r-1}(t) + tP_{i+1}^{r-1}(t)
$$

para  $r = 1, ..., n$  y  $i = 0, 1, ..., n - r$ 

Al polígono  $P$  definido por los puntos de control  $P_0, P_1, ..., P_n \in \mathbb{R}^2$  se denomina polígono de control. Los vértices del polígono se llaman puntos de control.

Los puntos de control intermedios que se generan con el algoritmo de DeCasteljau,  $P_l^r(t)$ , pueden ser calculados directamente por:

$$
P_i^r(t) = \sum_{j=0}^r B_j^r(t) P_{j+1}(t)
$$

Definición 5.3.2. (Mediante polinomios de Berstein)

Sea  $\alpha(t)$  la curva de Bézier asociada a los puntos de control  $P_0, P_1, \ldots, P_n$  entonces, para todo  $t \in [0, 1]$ ,

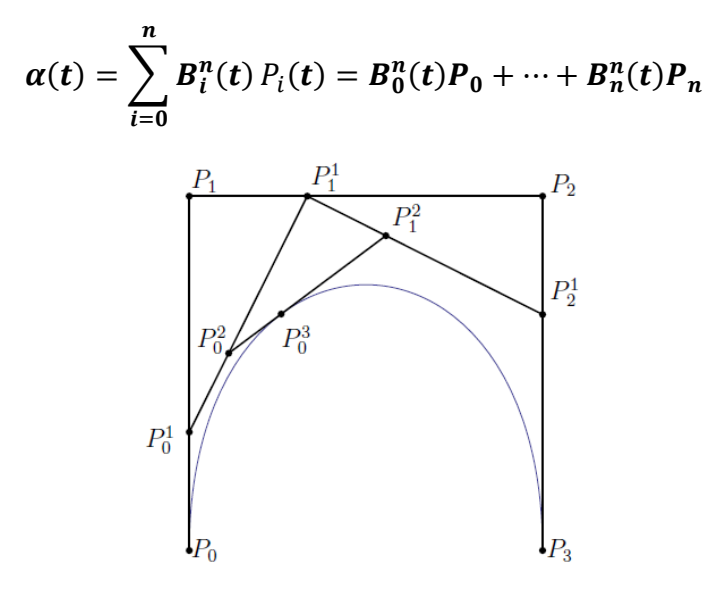

Fig.15. Curva de Bézier cúbica generada por el algoñritmo de DeCasteljau.

Como una curva de Bézier está unicovamente definida por su poligono de control, a veces es denotada de la manera:

$$
\alpha[P_0, P_1, \dots, P_n](t)
$$

#### <span id="page-24-0"></span>5.4. Propiedades de las curvas de Bézier.

Gran parte de las siguientes propiedades son consecuencia de las propiedades correspondientes para polinomios de Bernstein.

1. Interpolación de los extremos.

La curva de Bézier pasa por los extremos del polígono de control.

$$
\alpha(0) = P_0 \qquad \quad y \qquad \quad \alpha(1) = P_n
$$

#### 2. Simetría.

Los dos polígonos de control,  $P_0, P_1, \ldots, P_n$  y  $P_n, P_{n-1}, \ldots, P_0$ , definen la misma curva de Bézier, como conjunto. La unica cosa que cambia es la dirección de recorrido de la curva:

$$
\alpha[P_0, P_1, \dots, P_n](t) = \alpha[P_n, P_{n-1}, \dots, P_0](1-t) \qquad \forall t \in \mathbb{R}
$$

3. Invariancia afín. Si una aplicación afín,  $\phi$ , se aplica al polígono de control, entonces la curva de Bézier asociada al nuevo polígono de control es la imagen por la aplicación afín de la curva de Bézier inicial.

$$
\alpha[\phi(P_0),\phi(P_1),\ldots,\phi(P_n)](t)=\phi(\alpha[P_n,P_{n-1},\ldots,P_0])(t)
$$

4. Envoltura convexa.

La curva de Bézier asociada a un polígono de control siempre está incluida en la envoltura convexa del conjunto formado por los puntos de control.

5. Disminución de la variación.

Si una recta corta un polígono de control plano m veces, entonces la recta cortará la curva de Bézier a lo sumo m veces. Es decir, la curva de Bézier no tiene más variaciones que las que ya tiene su polígono de control.

6. Precisión lineal.

Si los puntos de control  ${P_i}_{i=1}^n$ están equidistribuidos en el segmento que une  $P_0$  y  $P_n$ , entonces la curva de Bézier de grado n es la interpolación lineal entre  $P_0$  y  $P_n$ .

7. Control pseudo-local: Supongamos que desplazamos el i-esimo punto de control. El cambio en la curva de Bézier es más notable en el entorno de  $t = \frac{l}{n}$ . De hecho, todos los puntos de la curva se desplazan en una dirección paralela al vector definido por el i-esimo punto de control inicial y el final.

# <span id="page-26-0"></span>6. Curva de amplitud constante como curva de Bézier racional.

#### <span id="page-26-1"></span>6.1. Curva de Bézier racional.

El problema que tienen las curvas de Bézier es que algunas de las curvas clásicas cónicas (circunferencias, elipses, hipérbolas) no se pueden obtener como curvas de Bézier. Para poder solucionar este problema utilizaremos un nuevo tipo de curvas: las curvas de Bézier racionales.

Entre las curvas cónicas hay una que si se puede parametrizar como curva de Bézier, la parábola. Tenemos que después de una rotación y una traslación, la ecuación de cualquier curva parabólica es  $y = ax^2 + bx + c$ . Por lo tanto, la parábola se puede parametrizar como  $\alpha(t) = (t; \alpha x^2 + bx + c)$ .

Por otra parte, según la teoría de la geometría proyectiva dice que cualquier curva cónica es la proyección de una parábola en el espacio. Todo lo que tenemos que hacer para parametrizar cualquier curva cónica es elegir la parábola conveniente y utilizar la proyección que transforma una en otra.

La proyección que necesitamos es la proyección central desde el origen de coordenadas sobre el plano  $z = 1$ . Así, un punto en el espacio de coordenadas  $(x; y; z)$  con  $z \neq 0$  se proyecta sobre el punto  $\left(\frac{x}{z}, \frac{y}{z}, 1\right)$ . Este punto, se puede identificar con el punto  $(\frac{x}{z}, \frac{y}{z}) \in \mathbb{R}^2$ .

#### <span id="page-27-0"></span>6.1.1 La parametrización racional estándar de la circunferencia.

Consideraremos el cono circular recto de ecuación implícita

$$
C \equiv x^2 + y^2 = z^2
$$

Con la intersección de este cono, C, con el plano  $x + y = 2$  obtenemos una parábola. Esta parábola puede parametrizarse como:

$$
\alpha(t) = (1 - t^2, 2t, 1 + t^2) \qquad t \in \mathbb{R}
$$

Por tanto una parametrización de la circunferencia de radio unidad será:

$$
\beta(t) = \left(\frac{1-t^2}{2t}, \frac{1+t^2}{2t}\right) \qquad t \in \mathbb{R}
$$

De esta manera ya sabemos cómo construir una curva cónica, en primer lugar definimos la curva de Bézier cuadrática en el espacio para posteriormente proyectarla tal como hemos visto. Definámoslo en general.

#### Definición 6.1.1.

La curva de Bézier racional asociada a los puntos de control  $P_0, P_1, ..., P_n \in \mathbb{R}^2$  y a los pesos  $w_0, w_1, ..., w_n \in \mathbb{R}$  es la curva racional

$$
\alpha(t) = \frac{w_0 P_0 B_0^n(t) + \dots + w_n P_n B_n^n(t)}{w_0 B_0^n(t) + \dots + w_n B_n^n(t)}
$$

Si las coordenadas de los puntos son  $P_i = (x_i, y_i)$  entonces los puntos de control en el espacio que generan la curva de Bézier serán  $Q_i = (x_i, y_i, w_i)$ , y su proyección en el plano es la curva de Bézier racional.

#### <span id="page-27-1"></span>6.2. Curva de amplitud constante como curva de Bézier racional.

Como ya hemos indicado, las curvas de Bézier racionales son el lenguaje utilizado en el Diseño Geométrico asistido por ordenador, por tanto estudiaremos las curvas de amplitud constante como este tipo de curvas.

Para simplificar los cálculos consideraremos una función de soporte de la forma:

$$
h(t) := a + b \cdot \cos 3t \quad a, b \in \mathbb{R}
$$

Tenemos que esta función de soporte genera una curva de amplitud constante, además su amplitud es:

$$
h(t) + h(t + \pi) = 2a
$$

Otra característica que nos será útil es que la curva está centrada en el origen de coordenadas.

La ecuación de la curva tendrá la siguiente forma:

$$
\alpha(t) := h(t) \cdot (\cos t, \sin t) + h'(t) \cdot (-\sin t, \cos t) =
$$
  
= {a cos t + 2b cos<sup>2</sup> t - b cos<sup>4</sup> t - 2b sin<sup>2</sup> t + 6b cos<sup>2</sup> t sin<sup>2</sup> t - b sin<sup>4</sup> t, a sin t  
- 8b cos<sup>3</sup> t sin t}

El siguiente paso es reparametrizar esta curva como curva racional, en lugar de expresar las posibles direcciones de las semirrectas mediante la parametrización usual de la circunferencia (cos  $t$ , sin  $t$ ) para ello realizaremos el cambio:

$$
\cos t \to \frac{1 - t^2}{1 + t^2}, \qquad \sin t \to \frac{2t}{1 + t^2}
$$

Entonces la parametrización de la curva es

$$
\beta(t) = h(t) \cdot \left(\frac{1 - t^2}{1 + t^2}, \frac{2t}{1 + t^2}\right) + h'(t) \cdot \left(-t, \frac{1 - t^2}{2}\right)
$$

La curva quedará entonces de la forma:

$$
\left\{\frac{b-a(-1+t^2)(1+t^2)^3+bt^2(20-90t^2+20t^4+t^6)}{(1+t^2)^4}, \frac{2t(8b(-1+t^2)^3+a(1+t^2)^3)}{(1+t^2)^4}\right\}
$$

Como nuestra curva es cerrada y pretendemos representarla mediante una curva de Bézier racional, necesitaremos trazarla a trozos, con tres será suficiente ya que nuestra curva posee tres puntos singulares. Calcularemos el polígono de control del primer trozo y mediante una matriz de rotación trazaremos los otros dos trozos.

Cortemos la curva por  $\frac{2\pi}{3}$ 

El valor de la curva en este punto es:

$$
\alpha\left(\frac{2\pi}{3}\right) = \left{\frac{1}{2}(-a-b), \frac{1}{2}\sqrt{3}(a+b)\right}
$$

Al cortarla por este punto obtenemos que el valor del parámetro t, en este punto es siempre  $\sqrt{3}$  para cualquier  $a, b \in \mathbb{R}$ .

El polígono de puntos control de la curva será de la forma:

$$
P_0 = \{a + b, 0\}
$$
\n
$$
P_1 = \left\{a + b, \frac{1}{4}\sqrt{3}(a - 8b)\right\}
$$
\n
$$
P_2 = \left\{\frac{1}{20}(17a + 44b), \frac{7}{20}\sqrt{3}(a - 8b)\right\}
$$
\n
$$
P_3 = \left\{\frac{23a}{32} + \frac{13b}{4}, \frac{3}{32}\sqrt{3}(5a - 16b)\right\}
$$
\n
$$
P_4 = \left\{\frac{10(a + b)}{19}, \frac{10}{19}\sqrt{3}(a + b)\right\}
$$
\n
$$
P_5 = \left\{\frac{11a}{32} - \frac{31b}{8}, \frac{1}{32}\sqrt{3}(19a + 28b)\right\}
$$
\n
$$
P_6 = \left\{\frac{1}{10}(a - 53b), \frac{3}{10}\sqrt{3}(2a - b)\right\}
$$
\n
$$
P_7 = \left\{-\frac{a}{8} - \frac{7b}{2}, \frac{1}{8}\sqrt{3}(5a - 4b)\right\}
$$
\n
$$
P_8 = \left\{\frac{1}{2}(-a - b), \frac{1}{2}\sqrt{3}(a + b)\right\}
$$

Y la ecuación de una curva de amplitud constante racional de Bézier generada por la función de soporte  $h(t) := a + b \cdot \cos 3t$  tiene de ecuación paramétrica:

$$
x(t) = \frac{a+b+6(a+10b)t^2 - 810bt^4 - 54(a-10b)t^6 + 81(-a+b)t^8}{(1+3t^2)^4}
$$

$$
y(t) = \frac{2\sqrt{3}t(8b(-1+3t^2)^3 + a(1+3t^2)^3)}{(1+3t^2)^4}
$$

Como ejemplo tenemos que para  $a = 20 y b = -1$ 

$$
Poligono = \{(19, 0), (19, 7\sqrt{3}), \left(\frac{74}{5}, \frac{49\sqrt{3}}{5}\right), \left(\frac{89}{8}, \frac{87\sqrt{3}}{8}\right), (10, 10\sqrt{3}), \left(\frac{43}{4}, 11\sqrt{3}\right), \left(\frac{73}{10}, \frac{123\sqrt{3}}{10}\right), (1, 13\sqrt{3}), \left(-\frac{19}{2}, \frac{19\sqrt{3}}{2}\right)\}
$$

$$
Curva = \left\{ \frac{19 + 60t^2 + 810t^4 - 1620t^6 - 1701t^8}{(1 + 3t^2)^4}, \frac{8\sqrt{3}t(7 + 27(t^2 + 7t^4 + 3t^6))}{(1 + 3t^2)^4} \right\}
$$

En la Fig.16 observamos la curva cortada y en la Fig.17 la curva completa generada mediante la rotación del polígono de control.

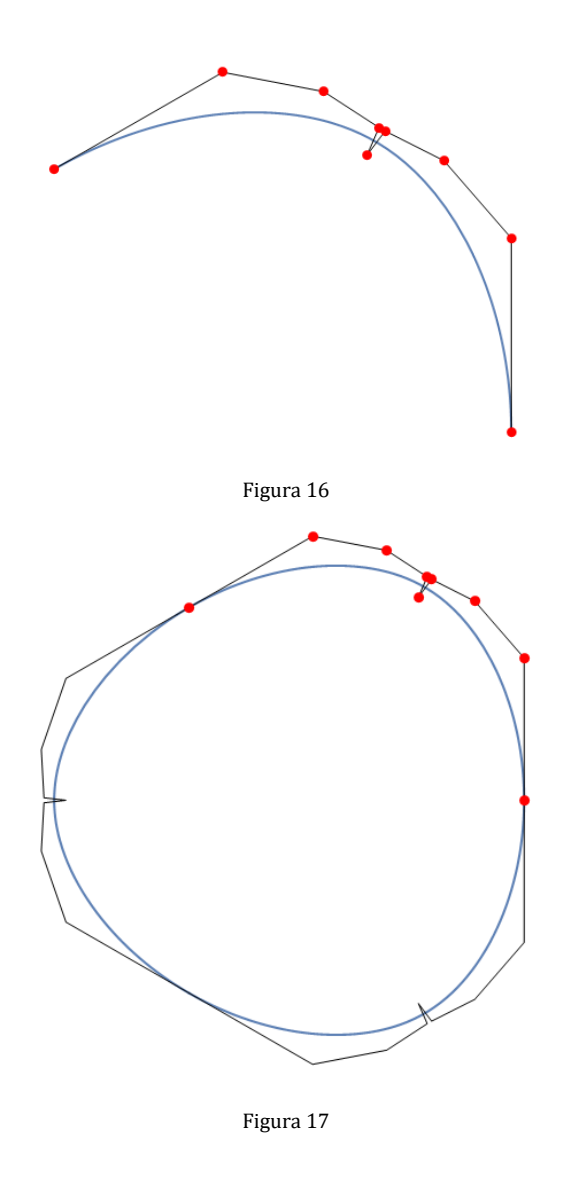

#### <span id="page-30-0"></span>6.2.1 Curva de Bézier racional mediante una función de soporte racional.

Supongamos ahora que la función de soporte se pueda escribir de la forma:

$$
h(t) = \frac{p(t)}{q(t)}
$$

donde  $p(t)$  y  $q(t)$  son polinomios que no tienen ninguna raíz en común, además como la curva es acotada el denominador no puede tener raíz real. Por tanto el grado de  $q(t)$  debe de ser par. Por último observamos que el grado de  $p(t)$  no puede ser mayor que el de  $q(t)$  ya que el límite de  $h(t)$  cuando  $t \to \infty$  sería un punto en el infinito.

Por tanto, las raíces del denominador serán complejas conjugadas. Sean  $z_k$ ,  $\bar{z}_k$   $k =$  $1, 2, ..., n$ 

Entonces:

$$
q(t) = \prod_{k=1}^{n} (t - z_k)(t - \bar{z}_k)
$$

Como la curva es de ampitud constante si:

$$
h(t) + h\left(-\frac{1}{t}\right) = m, \quad \forall t \in \mathbb{R}
$$

reescribimos esta condición para la fución de soporte racional:

$$
\frac{p(t)}{q(t)} + \frac{p\left(-\frac{1}{t}\right)}{q\left(-\frac{1}{t}\right)} = m
$$

es decir,

$$
p(t)\hat{q}(t) + \hat{p}(t)q(t) = mq(t)\hat{q}(t) \tag{6.1}
$$

siendo

$$
\hat{p}(t) = t^n p\left(-\frac{1}{t}\right) = (-1)^n p_n + (-1)^{n-1} p_{n-1} t + \dots - p_1 t^{n-1} + p_0 t^n
$$
  

$$
\hat{q}(t) = t^n q\left(-\frac{1}{t}\right) = (-1)^n q_n + (-1)^{n-1} q_{n-1} t + \dots - q_1 t^{n-1} + q_0 t^n
$$

A continuación veremos que un polinomio  $q(t)$  es *admisible* si todas sus raices son complejas y si para toda raíz  $z_0$  tenemos que  $-\frac{1}{z_0}$  es también raíz con su misma multiplicidad. Equivalentemente  $q(t)$  será *admisible* si  $q(t) = \hat{q}(t)$ .

#### Ejemplo 6.2.1.1

1.  $q(t) = (1 + t^2)$  es *admisible* ya que tiene como raices  $\pm i$  y  $-\frac{1}{i} = \pm$ 2.  $q(t) = (a^2 + t^2) \left(\frac{1}{a^2} + t^2\right)$  es *admisible* ya que tiene como raices  $\pm ia \, y - \frac{di}{a}$ 

En general podemos construir un polinomio admisible de la forma:

$$
q(t) = \prod_{k=1}^{n} (t - z_k)(t - \bar{z}_k)(t - \frac{1}{z_k})(t - \frac{1}{\bar{z}_k})
$$

Veamos ahora que si  $z_0 \in \mathbb{C}$  es una raíz de  $q(t)$  de multiplicidad  $k$ , entonces  $-\frac{1}{z_0}$  es también raíz con multiplicidad  $k$  de de  $q(t)$ .

Sea  $q(t) = (t - z_0)^k \omega(t)$  si sustituimos t por  $z_0$  en la ecuación (6.1), como  $p(t)$  y  $q(t)$  son polinomios que no tienen ninguna raíz en común tenemos que  $\hat{q}(z_0) = 0$ . Por tanto  $q(t)$  y  $\hat{q}(t)$  tienen las mismas raíces.

Además por la definición de  $\hat{q}$ , si  $z_0$  es una de sus raíces, entonces  $-\frac{1}{z_0}$  también es una raíz de  $q(t)$ .

Supongamos que la multiplicidad  $k > 1$ , así  $q(z_0) = q'(z_0) = 0$ . Derivando la ecuación (6.1):

$$
p'(t)\hat{q}(t) + p(t)\hat{q}'(t) + \hat{p}'(t)q(t) + \hat{p}(t)q'(t) = mq'(t)\hat{q}(t) + mq(t)\hat{q}'(t)
$$

Evaluamos en  $t = z_0$  y tenemos que  $p(z_0)\hat{q}'(z_0) = 0$ . Por tanto  $\hat{q}'(z_0) = 0$  es decir que  $z_0$  es raíz de  $\hat{q}$  como mínimo de multiplicidad 2. Análogamente podemos llegar a que  $z_0$  es raíz de  $\hat{q}$  de multiplicidad k.

Por tanto tenemos que  $q(t) = \hat{q}(t)$  y que una curva con función soporte  $h(t) = \frac{p(t)}{q(t)}$ es de amplitud constante si se cumple:

$$
p(t) + \hat{p}(t) = mq(t)
$$

Tenemos que, a partir de los coeficientes de un polinomio  $q(t)$  admisible siendo libres los valores de  $p_i$ , para  $i = 0,1,...$  ,  $\left(\frac{n}{2}\right)$  $\frac{1}{2}$ ) – 1 podemos calcular

$$
p_{n-i} = (-1)^{n-i} (mq_i - p_i) \qquad i = 0, 1, ..., {n \choose 2} - 1 \qquad (*)
$$

Si  $n$  es impar y  $\frac{n}{2}$  es impar, el coeficiente central del polinomio es  $p(t)$  es libre y para  $\frac{n}{2}$  par su valor es  $p_{\frac{n}{2}} = \frac{m}{2} q_{\frac{n}{2}}$ 

#### Ejemplo 6.2.1.2.

Consideremos la función de soporte:

$$
h(t) = 30 + 2\cos^2\frac{5t}{2} = 31 + \cos 5t
$$

Reescribimos cos 5t mediante la formula de cos  $nt$ :

$$
\cos nt = \sum_{i=0}^{n} {n \choose i} \cos^i(t) \sin^{n-i}(t) \cos\left(\frac{\pi(n-i)}{2}\right)
$$

Entonces:

$$
h(t) = 31 + \cos^5 t - 10 \cos^3 t \sin^2 t + 5 \cos t \sin^4 t
$$

Reparametrizamos como curva racional:

$$
h(t) = \frac{32 + 10t^2(11 + 52t^2 + 10t^4 + 20t^6 + 3t^8)}{(1 + t^2)^5}
$$

Así obtenemos una función de soporte racional  $h(t) = \frac{p(t)}{q(t)}$ donde:

$$
p(t) = 2(16 + 5t2(11 + 52t2 + 10t4 + 20t6 + 3t8))
$$

$$
q(t) = (1 + t2)5
$$

El polinomio  $p(t)$  es admisible ya que:

$$
p(t) + t^{10} p\left(\frac{-1}{t}\right) = 62(1+t^2)^5
$$

Si consideramos los coeficientes del polininomio  $p(t)$  y teneniendo en cuenta la relación con los coeficientes de polinomio  $q(t)$  dada por (\*), obtendremos los coeficientes en función de los seis primeros:

 ${p_0, p_1, p_2, p_3, p_4, p_5, 10m - p_4, p_3, 5m - p_2, p_1, m - p_0}$ 

donde m es la amplitud de la curva.

A partir de aquí, si fijamos dos puntos de control, por ejemplo el primero y el último de la curva de Bézier racional de curvatura media constante, tenemos 3 grados de libertad en la curva: la amplitud de la curva y un par de coeficientes del polinomio  $p(t)$ .

# <span id="page-34-0"></span>7. Curvas relacionadas con una curva de amplitud constante.

En el siguiente apartado estudiaremos las curvas relacionadas con una curva de amplitud constante y calcularemos su expresión analítica.

## <span id="page-34-1"></span>7.1. Podaria y contrapodaria.

#### <span id="page-34-2"></span>7.1.1. Curva Podaria.

Sea una curva  $\alpha$  y M un punto móvil sobre ella.

P es un punto fijo del plano (polo)

G es el pie de la perpendicular trazada desde P a la tangente a la curva C en el punto M.

- 1.- Curva  $\alpha$
- 2.- Punto M
- 3.- Tangente a  $\alpha$  en M (t)
- 4.- Punto P
- 5.- Perpendicular a t desde P (p)
- 6.- Punto de intersección de p y t (G)
- 7.- Lugar geométrico de G

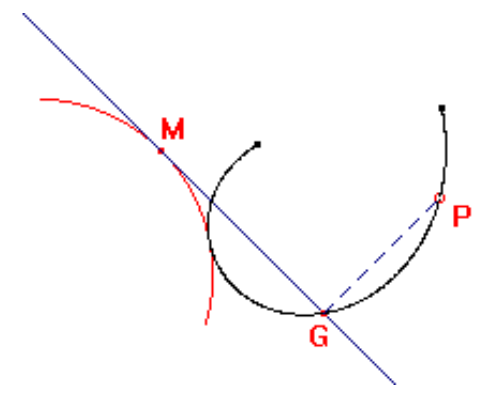

#### Veamos unos ejemplos donde el punto P es el origen de coordenadas:

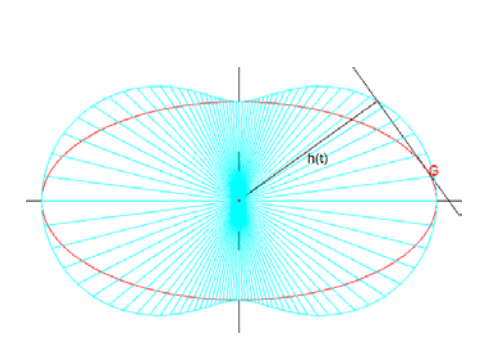

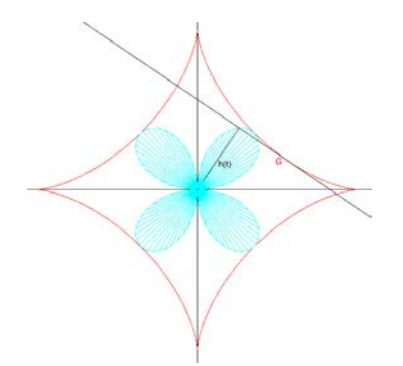

Fig 18. Elipse y su podaria. Fig 19. Astroide y su podaria (4-rosa o cuadrifolio)

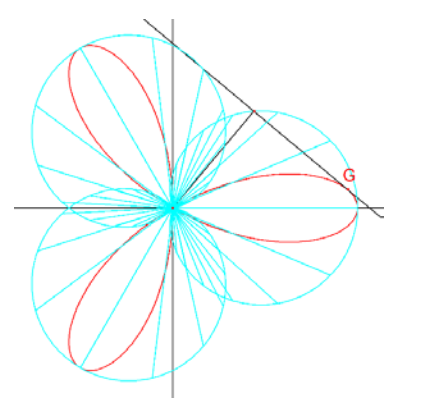

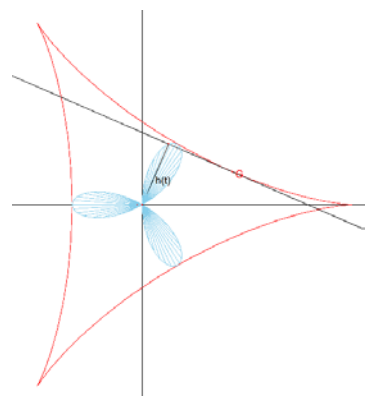

Fig 20. Trifolio y su podaria. Fig 21. Deltoide y su podaria (Trifolio)

Para una curva de amplitud constante ejemplo vemos la Fig.22 donde la podaria es un caracol trisector. En este caso el polo está situado sobre el eje OX y es distinto del origen.

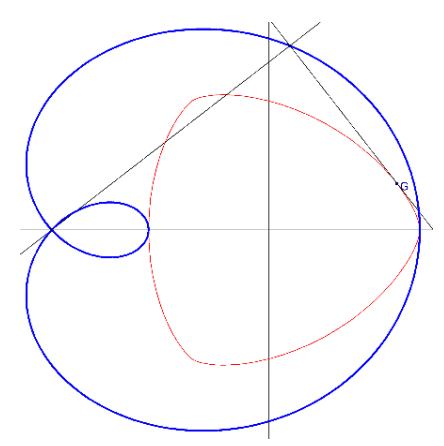

Fig.22. Curva Podaria asociada a un Orbiform de Euler.

Veamos esta curva analíticamente. Tenemos que si  $\alpha$  tiene de ecuaciones paramétricas:

 $\{x, y\} = \{h(\theta) \cos \theta - h'(\theta) \sin \theta, h(\theta) \sin \theta + h'(\theta) \cos \theta\}$ 

Las ecuaciones de la curva podaria respecto de un punto  $P(a, b)$ , llamado polo, son:

$$
X = \frac{a x'^2 + x y'^2 + (b - y) x' y'}{x'^2 + y'^2} = \cos \theta h(\theta) + \sin \theta (-b \cos \theta + a \sin \theta)
$$
  

$$
Y = \frac{a y'^2 + y x'^2 + (a - x) x' y'}{x'^2 + y'^2} = b \cos^2 \theta + (-a \cos \theta + h(\theta)) \sin \theta
$$

Mediante Mathematica y para la función soporte  $h(\theta)$ : = 8 + 2 cos<sup>2</sup>(3  $\theta$ /2) y el polo  $P(5,10)$  obtenemos la Fig.23.

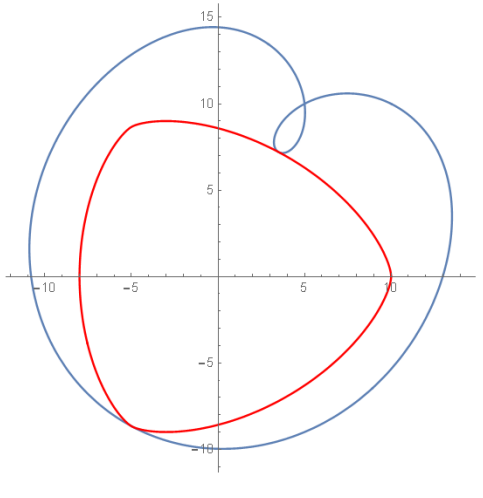

Fig.23 Podaria.

#### <span id="page-36-0"></span>7.1.2. Curva Contrapodaria.

Dada una curva  $\alpha$ , la curva contrapodaria P de  $\alpha$  con respecto a un punto fijo O (llamado polo de la podaria) es el lugar del punto P de intersección de la normal por  $\theta$  a la normal a  $\alpha$ .

Vemos diferentes contrapodarias según esté situado el polo de la podaria. En la Fig.24 tenemos que la podaria es una curva alubia, en la Fig. 25 es un bifolio recto, en la Fig.26 un trifolio recto, en la Fig.27 un trifolio recto asimétrico, en la Fig.28 un folio simple.

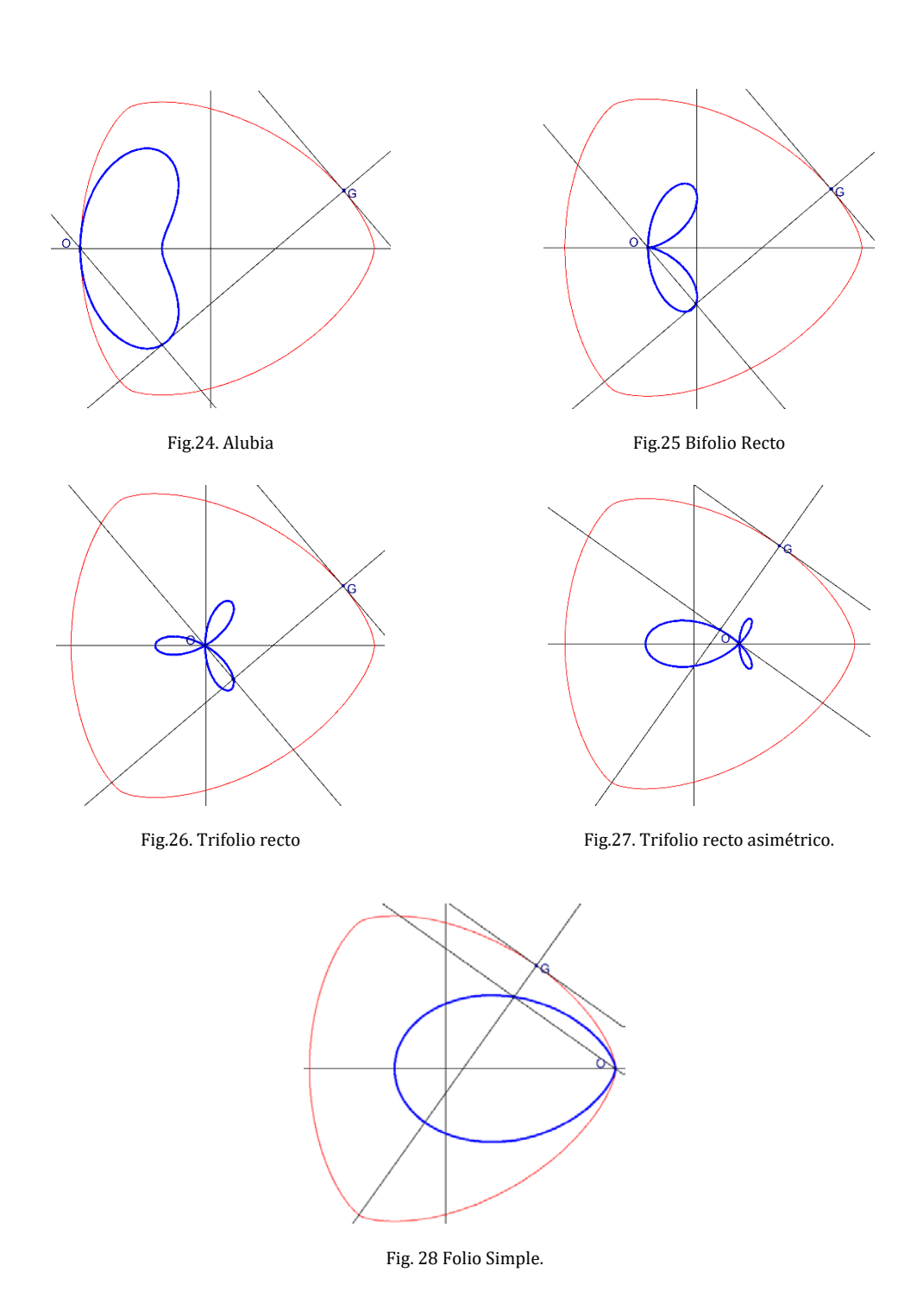

#### <span id="page-38-0"></span>7.2. Curvas Paralelas.

Las curvas paralelas, frecuentemente denominadas "curvas de desplazamiento" en aplicaciones de gráficos por computadora, son curvas que se desplazan desde una curva base mediante un desplazamiento constante, ya sea positivo o negativo, en la dirección de la curva normal. Como ya hemos comentado estas curvas tienen aplicaciones en las trayectorias de robots.

Sea una curva  $\alpha$  de ecuaciones paramétricas:

$$
\{x, y\} = \{h(\theta)\cos\theta - h'(\theta)\sin\theta, h(\theta)\sin\theta + h'(\theta)\cos\theta\}
$$

Las dos ramas de la curva paralela a una distancia  $k$  de la curva base  $\alpha$ , nos vienen dadas por:

$$
X = x \pm \frac{ky'}{\sqrt{x'^2 + y'^2}}
$$

$$
Y = y \mp \frac{kx'}{\sqrt{x'^2 + y'^2}}
$$

Utilizando el programa Mathematica observamos estas curvas para una función soporte  $h[t] := 8 + 2 \cos^2(3\theta/2)$  y para  $k = -9, -8, -5, -2 + 2, +4$ , en color azul tenemos nuestra curva base  $(k = 0)$ :

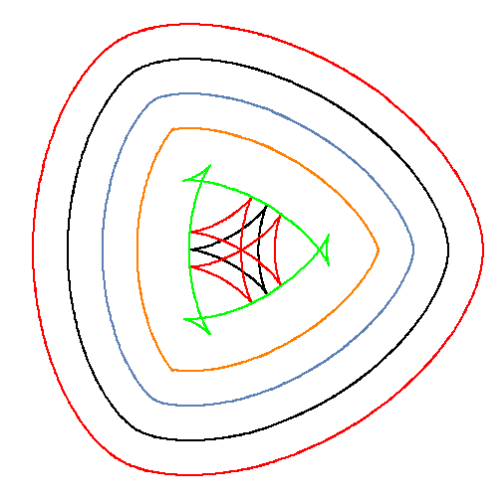

Fig 29.Curvas paralelas a una curva base.

#### <span id="page-39-0"></span>7.2.1. Caracterización de las curvas paralelas mediante la función de soporte.

Consideremos una función de soporte  $h(t)$ 

Si a la función de soporte le sumamos una constante  $k$  nos genera una nueva curva que es paralela a nuestra curva base ya que tendrá como función soporte a  $h[t] + k$ , tal como observamos en la Fig.30.

Las ecuaciones paramétricas de la familia de curvas paralelas a  $\alpha$  serán:

$$
X = \cos(\theta) (k + h(t)) - \sin(\theta) (h'(t))
$$
  

$$
Y = (k + h(t)) \sin(\theta) + \cos[\theta] (h'(t))
$$

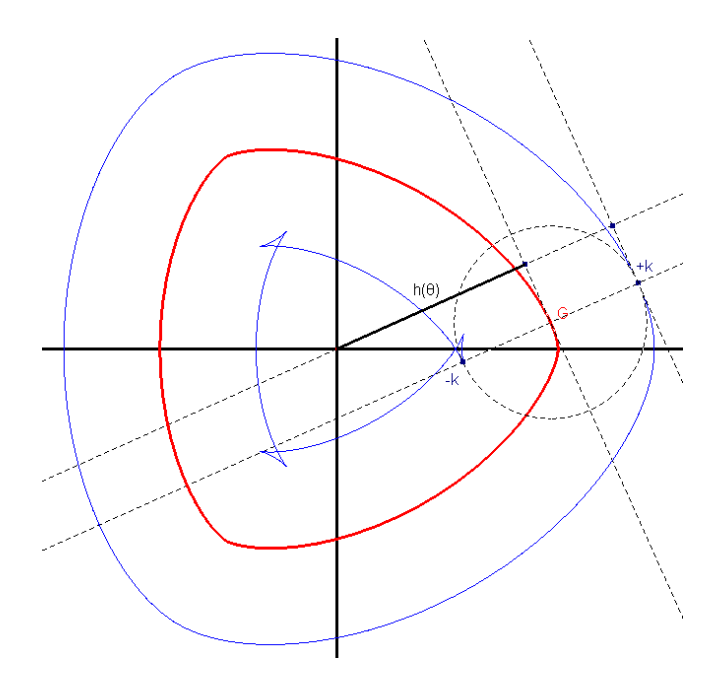

Fig. 30 Funciones soporte  $h(\theta) + k$  que generan curvas paralelas.

#### <span id="page-40-0"></span>7.3. Evoluta y Antievoluta.

#### <span id="page-40-1"></span>7.3.1. Curva Evoluta.

La Evoluta E de una curva C (evolvente o involuta) se puede definir como la curva envolvente de las normales a la curva C (lugar geométrico de la normal en un punto genérico).

Evoluta y evolvente son dos términos relacionados. Si E es la evoluta de C, C es la evolvente de E. A la evolvente (no confundir con envolvente) se le llama también involuta.

#### Definición 7.3.1

La envolvente de las cuerdas que unen puntos de tangencia de tangentes paralelas se denomina conjunto de simetría central (CSS). Es decir, es la evoluta de la curva.

Consideremos una curva cualquiera  $\alpha$ , no necesariamente CCW, sí que asumiremos que es simple, cerrada y convexa. Vamos a calcular la envolvente de las cuerdas que unen tangentes paralelas.

Sabemos que estas cuerdas unirán los puntos  $(x(\theta), y(\theta))$  a  $(x(\theta + \pi), y(\theta + \pi))$ sobre la curva. Así que la ecuación de esa cuerda viene dada por,

$$
\frac{Y - y(\theta)}{X - x(\theta)} = \frac{y(\theta + \pi) - y(\theta)}{x(\theta + \pi) - x(\theta)}
$$

Donde (X, Y) son coordenadas de una cuerda en  $\mathbb{R}^2$ . De esto podemos obtener nuestra familia de cuerdas pasando todos los términos a un lado,

$$
F(\theta, X, Y) = (Y - y(\theta))(x(\theta + \pi) - x(\theta)) - (X - x(\theta))(y(\theta + \pi) - y(\theta))
$$

Para la envolvente de estas cuerdas, necesitamos sustituir nuestros valores conocidos por

$$
F = \frac{\partial F}{\partial \theta} = 0
$$

De  $F = 0$  obtenemos:

 $Y((h' + h'_{\pi})s - (h + h_{\pi})c) + X((h_{\pi} + h)s + (h'_{\pi} + h')c) - hh'_{\pi} + h'h_{\pi} = 0$ donde  $h = h(\theta)$  y  $h_{\pi} = h(\theta + \pi)$ 

$$
s = \sin \theta \quad y \quad c = \cos \theta
$$

De  $\frac{\partial F}{\partial \theta} = 0$  obtenemos:

 $Y((h + h'' + h_{\pi} + h''_{\pi})s) + X((h + h'' + h_{\pi} + h''_{\pi})c) - hh''_{\pi} + h''_{\pi} = 0$ donde  $h = h(\theta)$  y  $h_{\pi} = h(\theta + \pi)$  $s = \sin \theta$   $y$   $c = \cos \theta$ 

De aquí, mediante la ayuda de Mathematica, encontramos que la ecuación paramétrica de nuestra envolvente de cuerdas es:

$$
X = \frac{-h'h_{\pi} \sin \theta + h''h'_{\pi} \sin \theta + hh'_{\pi} \sin \theta - h'h''_{\pi} \sin \theta + hh''_{\pi} \cos \theta - h''h_{\pi} \cos \theta}{h + h'' + h_{\pi} + h''_{\pi}}
$$

$$
Y = \frac{-h'h_{\pi} \cos \theta + h''h'_{\pi} \cos \theta + hh'_{\pi} \cos \theta - h'h''_{\pi} \cos \theta + hh''_{\pi} \sin \theta - h''h_{\pi} \sin \theta}{h + h'' + h_{\pi} + h''_{\pi}}
$$

De esta manera ya tenemos el conjunto de centros de simetría (CSS) o evoluta.

Veamos un ejemplo sobre como a partir de la CCW y construyendo la envolvente de las cuerdas entre tangentes paralelas esta genera el CSS.

Vamos a elegir como función de soporte:

$$
h(\theta) = a \cos^2\left(\frac{3\theta}{2}\right) + b
$$

Si se elige  $a = 2$  y  $b = 8$ , sí que la obtendremos.

Para estos valores su ecuación en paramétricas es:

$$
\{9\cos\theta + 2\cos 2\theta - \cos 4\theta, 9\sin\theta - 2\sin 2\theta - \sin 4\theta\}
$$

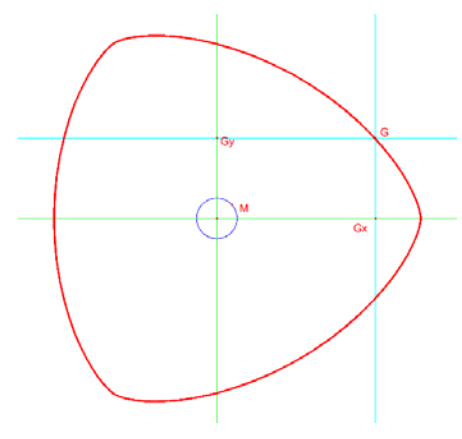

Fig. 31 Orbiform de Euler

Tracemos ahora el lugar geométrico de las cuerdas entre tangentes paralelas.

Al calcular el lugar geométrico de las perpendiculares a estas tangentes obtenemos el Conjunto Central de Simetría que como se observa en las Fig.32 y 33 es una deltoide.

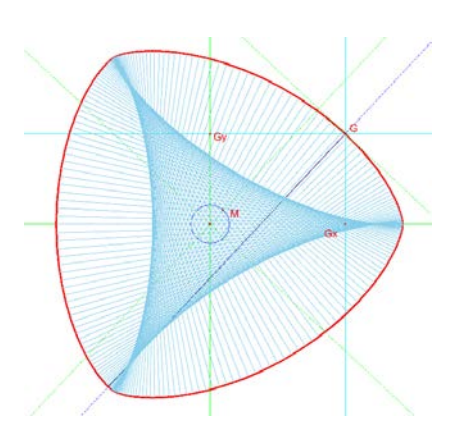

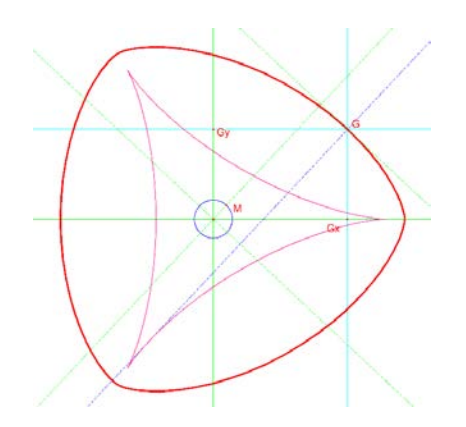

Fig.32. Lugar Geométrico de las cuerdas Fig.33. Lugar geométrico de la perpendicular a la tangente

#### <span id="page-42-0"></span>7.3.2. Curva Antievoluta.

Sea c el centro de curvatura de la curva  $\alpha$  en el punto genérico M y c' el simétrico de c con respecto a la tangente a  $\alpha$  en M. El lugar de los puntos c' es la antievoluta  $de \alpha$ .

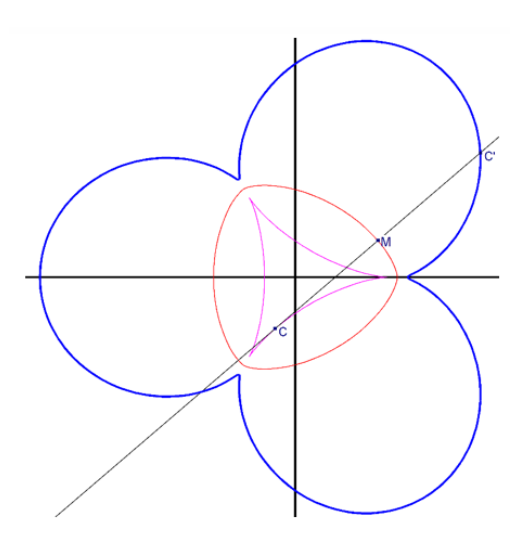

Fig.34. Evoluta y Antievoluta de un Orbiform de Euler

#### <span id="page-43-0"></span>7.4. Radial y Antiradial.

#### <span id="page-43-1"></span>7.4.1. Curva Radial.

Sea  $\alpha$  una curva y M un punto móvil sobre ella.

Sea cc el centro de curvatura en M y ccM el radio de curvatura en M

Trasladamos ccM a un punto cualquiera del plano, en este caso O, origen de coordenadas, de manera que OR son los extremos de este segmento trasladado. El lugar geométrico de R es la curva radial de C.

Si  $\alpha$  tiene de ecuaciones paramétricas:

$$
\{x, y\} = \{h(\theta)\cos\theta - h'(\theta)\sin\theta, h(\theta)\sin\theta + h'(\theta)\cos\theta\}
$$

Las ecuaciones de la curva radial son:

$$
X = -\frac{y'(x'^2 + y'^2)}{x'y'' - x''y'} = -\cos\theta (h(\theta) + h''(\theta)) = -\cos\theta \rho(\theta)
$$

$$
Y = \frac{x'(x'^2 + y'^2)}{x'y'' - x''y'} = -\sin\theta (h(\theta) + h''(\theta)) = -\sin\theta \rho(\theta)
$$

Donde  $\rho(\theta)$  es el radio de curvatura de la curva  $\alpha$ . Vemos en la Fig. 35 que la curva es parecida a un trifolio parabólico.

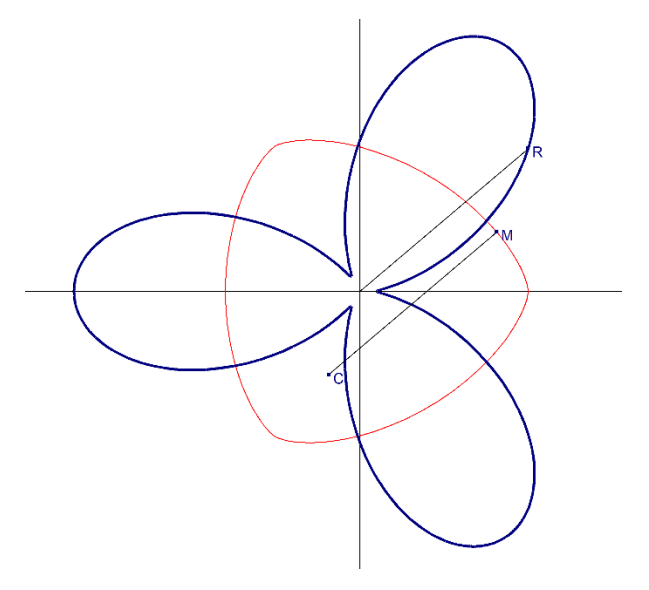

Fig.35. Curva Radial asociada a la Orbiform de Euler.

Si realizamos el cálculo de  $|\alpha(\theta) - \alpha(\theta + \pi)|$ :

$$
\left| \{ -\cos\theta \left( h(\theta) + h''(\theta) \right), -\sin\theta \left( h(\theta) + h''(\theta) \right) \} - \{ -\cos(\theta + \pi) \left( h(\theta + \pi) + h''(\theta + \pi) \right), -\sin(\theta + \pi) \left( h(\theta + \pi) + h''(\theta + \pi) \right) \} \right| = \left( h(\theta) + h''(\theta) + h(\theta + \pi) + h''(\theta + \pi) \right) = w
$$

Por lo que podemos concluir que la curva Radial también es una curva de amplitud constante.

#### <span id="page-44-0"></span>7.4.2. Curva Antiradial.

Sea  $\alpha$  una curva y M un punto móvil sobre ella. Sea cc el centro de curvatura en M y ccM el radio de curvatura en M. Realizamos una simetría axial del punto R, que es el que genera la curva radial, respecto de la tangente en el punto G. El lugar geométrico de este punto nos determina la curva antiradial.

Veamos la curva antiradial del ejemplo anterior en la Fig. 36. De nuevo se asemeja a un trifolio parabólico pero intersectado.

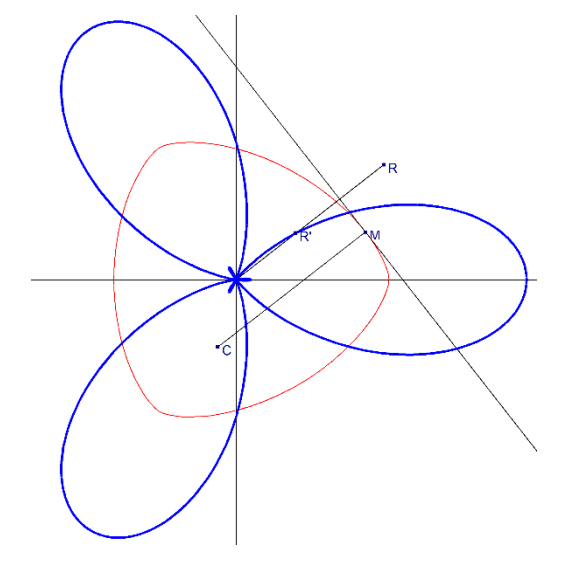

Fig.36. Curva AntiRadial asociada a la Orbiform de Euler.

## <span id="page-45-0"></span>7.5. Inversa.

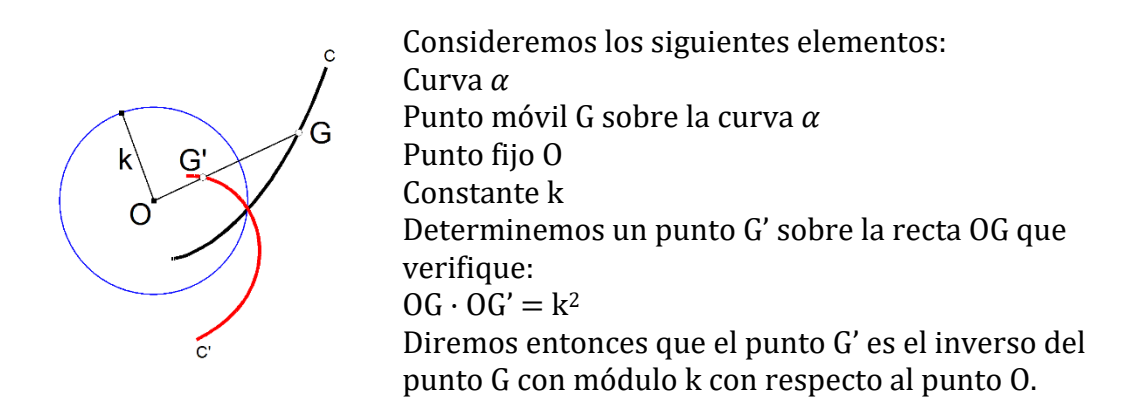

Consideremos una circunferencia de centro O y radio k. Llamaremos circunferencia de inversión CI a esta circunferencia, radio de inversión al radio de esta circunferencia de longitud k, y centro de inversión al centro O de esta circunferencia  $\Omega$ .

El lugar de G', inverso de G, es la curva inversa de la curva  $c$  con respecto a la circunferencia  $\alpha$ .

#### ALGORITMO DE CONSTRUCCIÓN

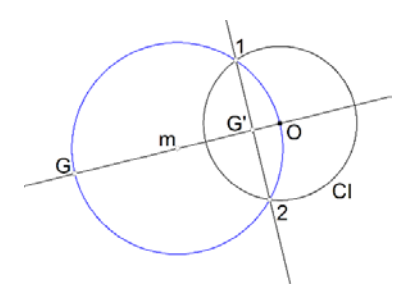

Partimos del punto G y de la circunferencia de inversión CI de centro O: Recta GO Punto medio del segmento GO = punto m Circunferencia centro m y radio  $mG = mO =$  punto 1 y 2 sobre circunferencia CI Recta 12 perpendicular a recta GO = punto G'. (Cabri proporciona directamente el punto G')

Siguiendo nuestro ejemplo de curva de amplitud constante observamos en la Fig.37 la curva inversa.

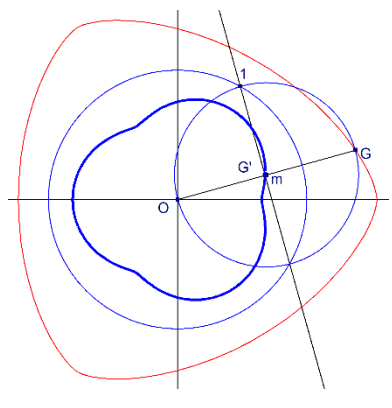

Fig.37.Curva Inversa.

Analíticamente tenemos que si la curva tiene de ecuaciones paramétricas:

$$
\{x, y\} = \{h(\theta)\cos\theta - h'(\theta)\sin\theta, h(\theta)\sin\theta + h'(\theta)\cos\theta\}
$$

Las ecuaciones de la curva inversa son:

$$
X = \frac{x}{x'^2 + y'^2} = \frac{\cos(\theta)h(\theta) - \sin(\theta)h'(\theta)}{h(\theta)^2 + h'(\theta)^2}
$$

$$
Y = \frac{y}{x'^2 + y'^2} = \frac{\sin(\theta)h(\theta) + \cos(\theta)h'(\theta)}{h(\theta)^2 + h'(\theta)^2}
$$

# <span id="page-47-0"></span>7.6. Estrofoidal.

Consideramos una curva  $\alpha$  y dos puntos A y O y construimos una nueva curva Ce por el procedimiento siguiente:

Punto móvil M sobre  $\alpha$ 

Recta AM

Puntos G y H sobre AM tales que MG = MH = MO

El lugar de los puntos G y H es la curva Estrofoidal Ce de  $\alpha$  con respecto a los puntos O y A

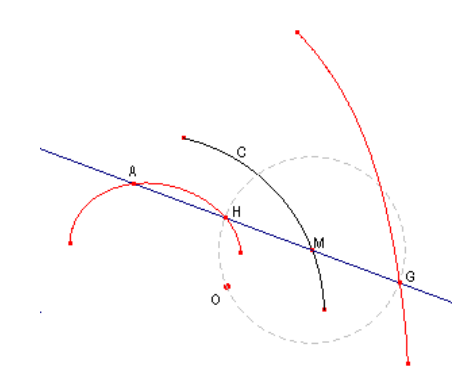

Las distintas curvas estrofoidales que aparecen cogiendo  $\alpha$  como una CCW y desplazando el punto A sobre el eje Ox son:

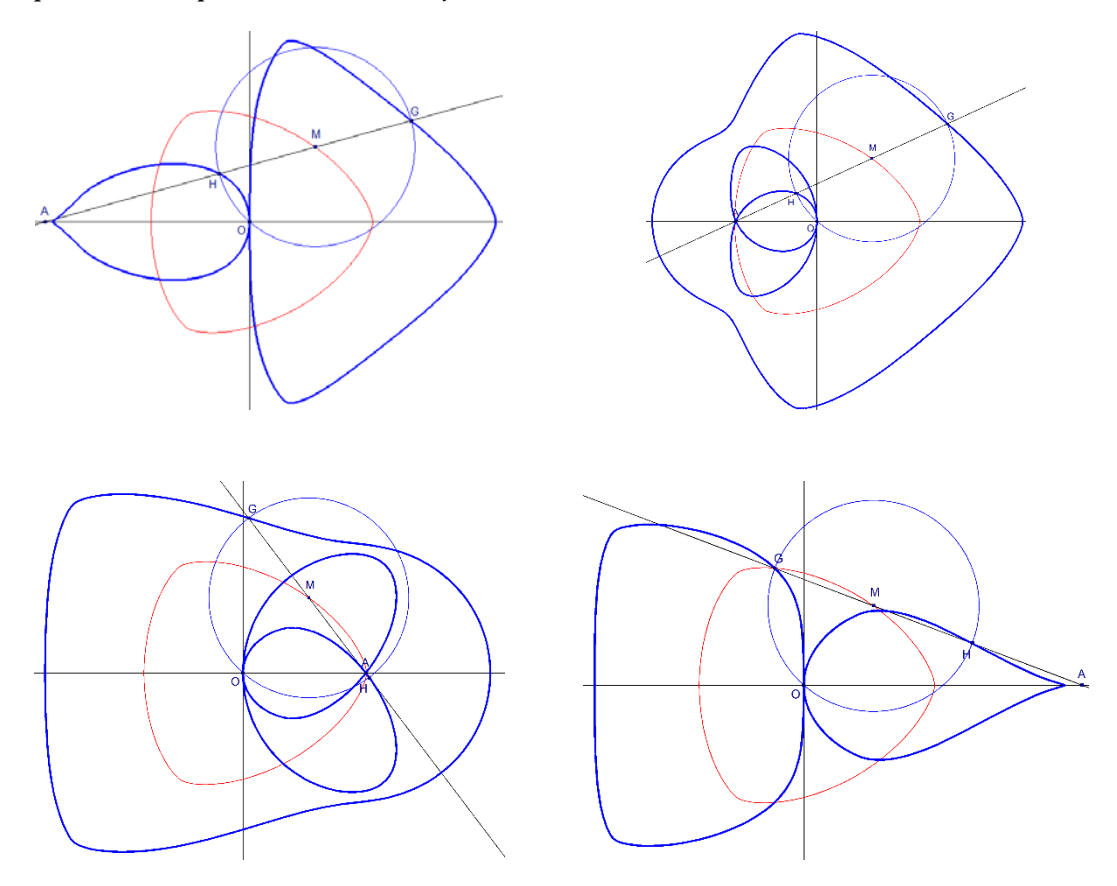

Fig.38.Curvas Estrofoidales.

Analíticamente tenemos que si la curva tiene de ecuaciones paramétricas:

$$
\{x, y\} = \{h(\theta)\cos\theta - h'(\theta)\sin\theta, h(\theta)\sin\theta + h'(\theta)\cos\theta\}
$$

y consideramos los puntos  $O(x_0, y_0)$ ,  $A(x_1, y_1)$  las ecuaciones paramétricas de la curva estrofoidal vendrán dadas por:

$$
X = x_1 + (x - x_1)(1 \pm \sqrt{\frac{(x - x_0)^2 + (y - y_0)^2}{(x - x_1)^2 + (y - y_1)^2}}
$$

$$
Y = y_1 + (y - y_1)(1 \pm \sqrt{\frac{(x - x_0)^2 + (y - y_0)^2}{(x - x_1)^2 + (y - y_1)^2}}
$$

Si escogemos los puntos  $O(10, 0)$ ,  $A(0, 0)$  obtenemos la Fig.39 y si escogemos  $O(-8, 0)$ ,  $A(0, 0)$  obtendremos la Fig.40.

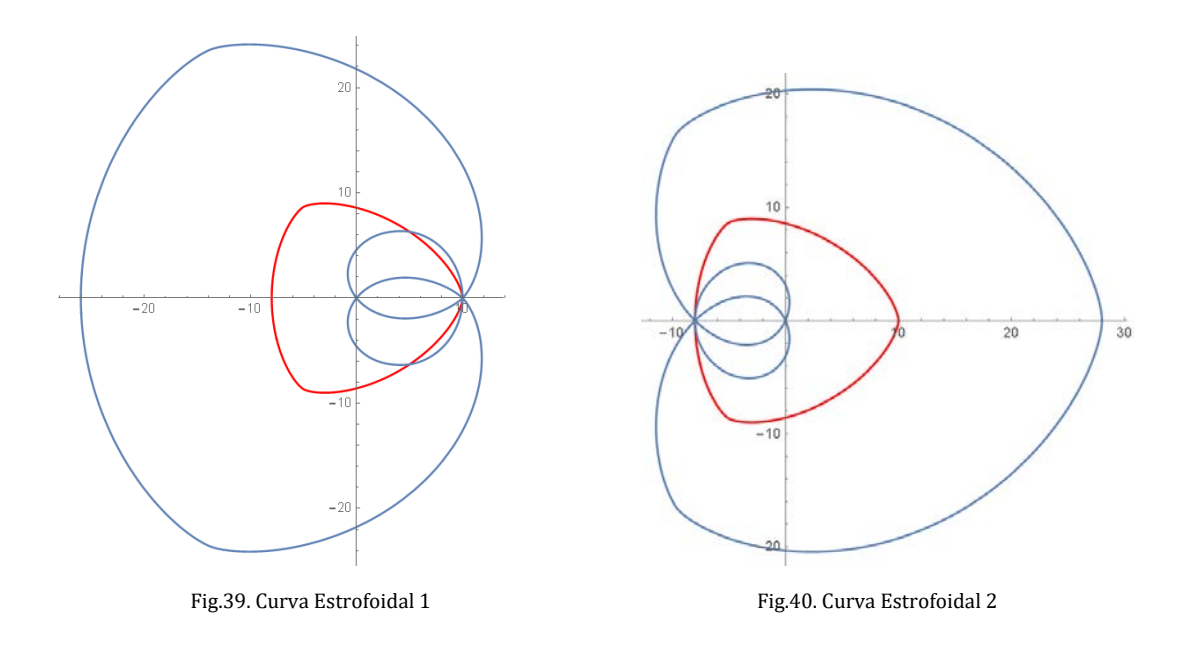

## <span id="page-49-0"></span>7.7. Hiperbolisma, antihiperbolisma.

#### <span id="page-49-1"></span>7.7.1. Hiperbolisma de una curva.

Los hiperbolismas de recta se basan en una recta directriz en la que "rebotan" los radio vectores que tienen de origen un punto fijo F.

El algoritmo de construcción de un hiperbolisma es el siguiente:

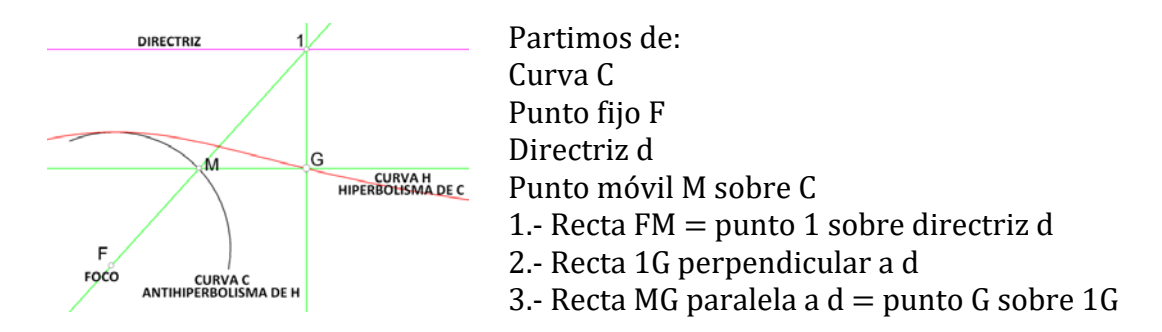

Veamos unos hiperbolismas de la curva de amplitud constante:

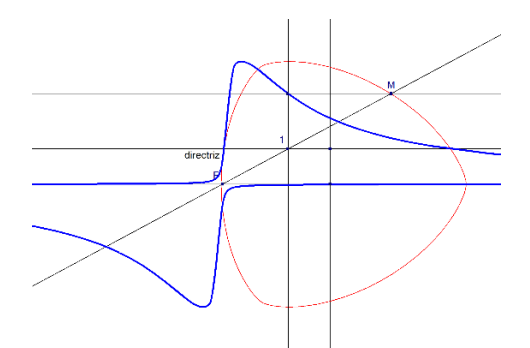

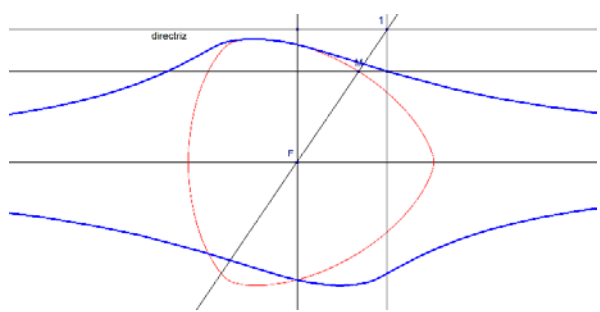

Fig.41.Recta directriz perpendicular al eje Oy. El foco sobre la curva.

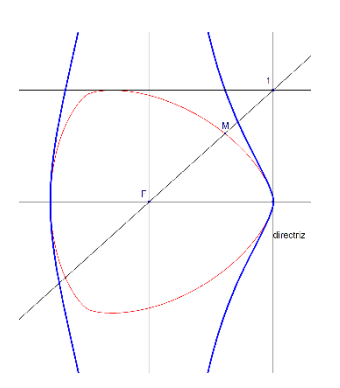

Fig.43.Recta directriz perpendicular al eje Ox. El foco en el origen de coordenadas.

Fig.42.Recta directriz perpendicular al eje Oy. El foco en el origen de coordenadas

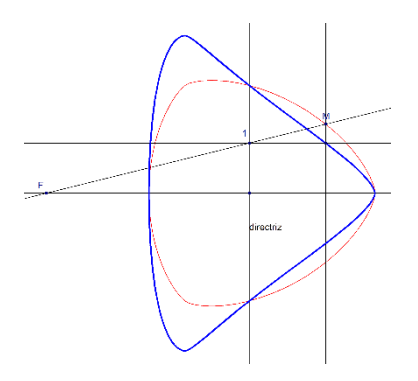

Fig.44 Recta directriz perpendicular al eje Ox. El foco Izda. de la curva

Si nuestra tiene de ecuaciones paramétricas:

$$
\{x, y\} = \{h(\theta) \cos \theta - h'(\theta) \sin \theta, h(\theta) \sin \theta + h'(\theta) \cos \theta\}
$$

y consideramos la recta directriz  $x = a$  y de Foco el origen de coordenadas, las ecuaciones paramétricas de la curva hiperbolisma vendrán dadas por:

$$
X = x = h(\theta)\cos\theta - h'(\theta)\sin\theta
$$

$$
Y = a\frac{y}{x} = a\frac{h(\theta)\sin\theta + h'(\theta)\cos\theta}{h(\theta)\cos\theta - h'(\theta)\sin\theta}
$$

Mediante el software Mathematica obtendríamos para la recta directriz  $x = 10$  la Fig.45.

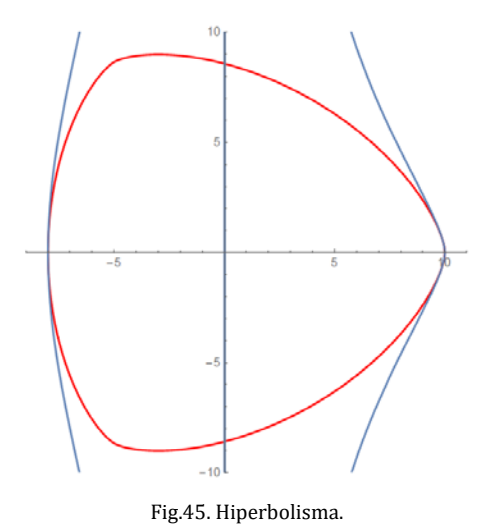

#### <span id="page-50-0"></span>7.7.2. Antihiperbolisma de una curva.

Si la curva H es un hiperbolisma de la curva C, la curva C es un antihiperbolisma de la curva H, con respecto al mismo foco y a la misma directriz. El algoritmo de construcción del antihiperbolisma es el siguiente:

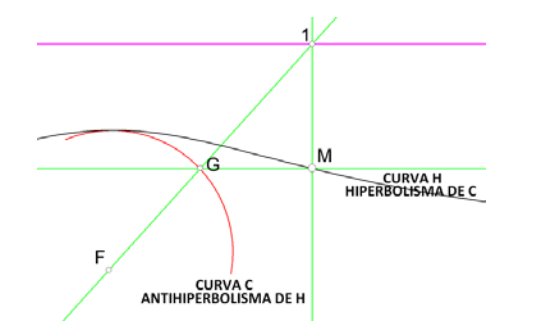

Partimos de : Curva H Punto fijo F Directriz d Punto móvil M sobre H 1.- Recta M1 perpendicular a  $d =$ punto 1 sobre d 2.- Recta MG paralela a d 3.- Recta  $1F =$  punto G sobre 1G

Un par de ejemplos de antihiperbolismas de la CCW:

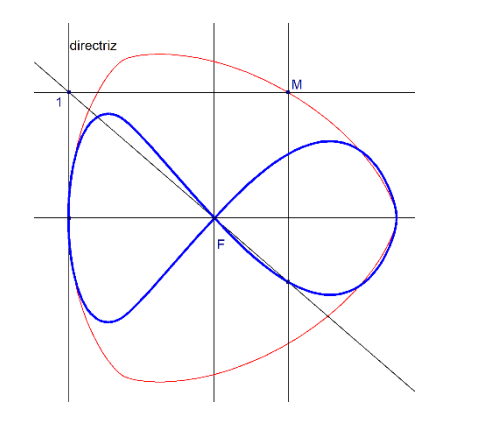

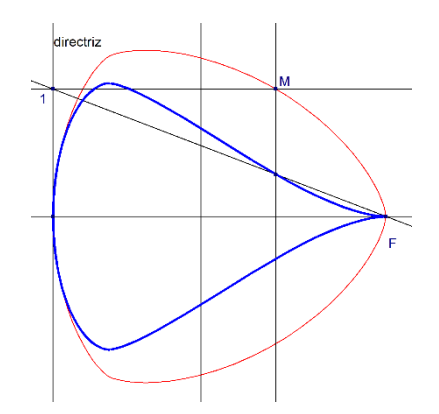

Fig.46. Recta directriz perpendicular al eje Ox. El foco en el origen de coordenadas.

Fig.47. Recta directriz perpendicular al eje Ox. El foco sobre la curva

Si nuestra tiene de ecuaciones paramétricas:

 $\{x, y\} = \{h(\theta) \cos \theta - h'(\theta) \sin \theta, h(\theta) \sin \theta + h'(\theta) \cos \theta\}$ 

y consideramos la recta directriz  $x = a$  y de Foco el origen de coordenadas, las ecuaciones paramétricas de la curva hiperbolisma vendrán dadas por:

$$
X = x = h(\theta)\cos\theta - h'(\theta)\sin\theta
$$

$$
Y = \frac{xy}{a} = \frac{(h(\theta)\sin\theta + h'(\theta)\cos\theta)(h(\theta)\cos\theta - h'(\theta)\sin\theta)}{a}
$$

Mediante el software Mathematica obtendríamos para la recta directriz  $x = 10$  la Fig.48.

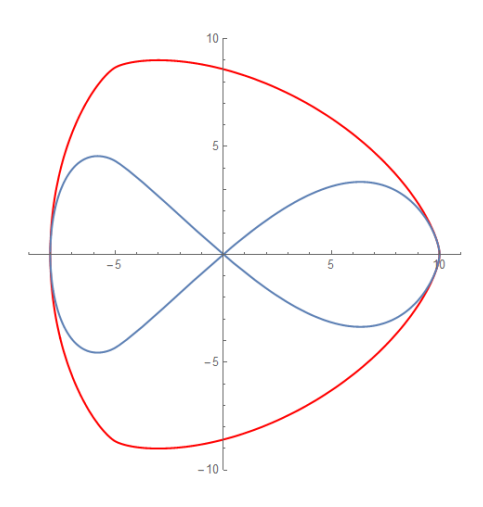

Fig.48.Antihiperbolisma.

# <span id="page-52-0"></span>8. Bibliografía.

- 1. Smooth Curves of Constant Width and Transnormality. S. A. Robertson.
- 2. Shilun Li. A Class of Convex Curves Arising in Capillary Floating Problem.
- 3. Stanley Rabinowitz. A Polynomial Curve of Constant Width. Missouri Journal of Mathematical Sciences Volume: 9 Issue: 3 (1997), 1 - 4.
- 4. Curves of Constant Width & Centre Symmetry Sets. Andrew David Irving. MSc mini-dissertation June 2006.
- 5. Construcción de curvas. Vol I. Curvas Clásicas. J. Alfonso. A.Alfonso Diciembre 2012.
- 6. Algebraische Kurven konstanter. Prof. Dr. Breite. Katja Mönius- Eingereicht am 13.01.2016. Betreuer
- 7. Curves of constant diameter and inscribed polygons. Mathieu Baillif.
- 8. On Curves and Surfaces of Constant Width H. L. Resnikof.
- 9. Objets Convexes De Largeur Constante. HAL Id: hal-00798652. Submitted on 11 Mar 2013. Terence Bayen, Jean-Baptiste Hiriart-Urruty.

# <span id="page-53-0"></span>Anexo I. Instrucciones Cabri/Geogebra para algunas figuras.

#### Instrucciones para construir la Fig.18 mediante el programa Cabri o Geogebra.

Punto O, circunferencia C, punto móvil M, recta OM Recta M1 perpendicular a  $0x =$  punto 1 sobre  $0x$ Punto medio M1 = punto G

Lugar geométrico del punto G será la elipse.

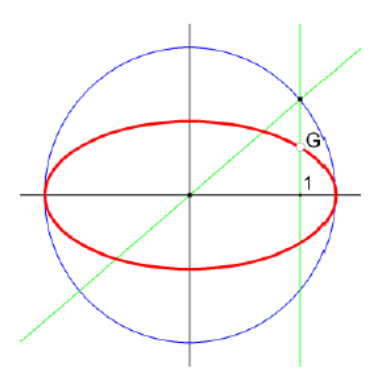

Recta O2 perpendicular a OM = punto 2 sobre C Recta 23 perpendicular a  $0x =$  punto 3 sobre  $0x$ Punto medio 23 = punto H Segmento OH Paralela OH por G = recta Tg en G Perpendicular a la recta Tg en G = punto 4 sobre recta Tg Lugar geométrico del punto 4 nos proporciona la podaria de la elipse.

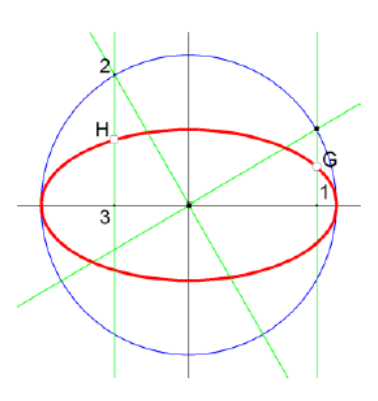

#### Instrucciones para construir la Fig 19 mediante el programa Cabri o Geogebra.

Punto O, circunferencia C, punto móvil M, recta OM Recta M1 perpendicular a  $0x =$  punto 1 sobre  $0x$ Recta 12 perpendicular a OM = punto 2 sobre OM Recta 2G perpendicular a Ox

Recta M3 perpendicular a Oy = punto 3 sobre Oy Recta 34 perpendicular a OM = punto 4 sobre OM Recta 4G perpendicular a Oy = punto G sobre 2G

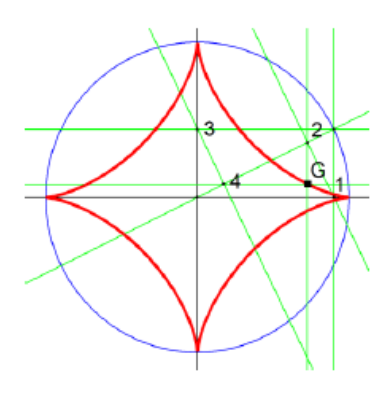

Recta O5 perpendicular a OM = punto 5 sobre C Recta 56 perpendicular a  $Oy =$  punto 6 sobre  $Oy$ Recta 67 perpendicular a O5 = punto 7 sobre O5 Recta 58 perpendicular a  $0x =$  punto 8 sobre  $0x$ Recta 89 perpendicular a O5 = punto 9 sobre O5 Recta 9-10 perpendicular a Oy

Recta 7-10 perpendicular a  $0x =$  punto 10 sobre 9-10 Homotecia  $r = 3$ , centro 0, punto 10 = punto H Lugar geométrico del punto 4 nos proporciona la podaria de la elipse.

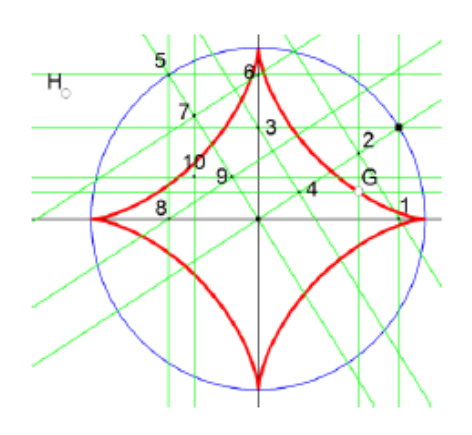

#### Instrucciones para construir la Fig 20 mediante el programa Cabri o Geogebra.

Punto O, circunferencia C, punto móvil M, recta OM Simetrías axiales OA/OM,OM/O1,O1/O2 = rectas O1, O2 y O3

Recta 3G perpendicular a OM = punto G sobre OM

Homotecia  $r = 3$ , centro G, punto  $3 =$  punto h Rotación ángulo 90, centro O, punto h = punto H Lugar geométrico del punto 4 nos proporciona la podaria de la elipse.

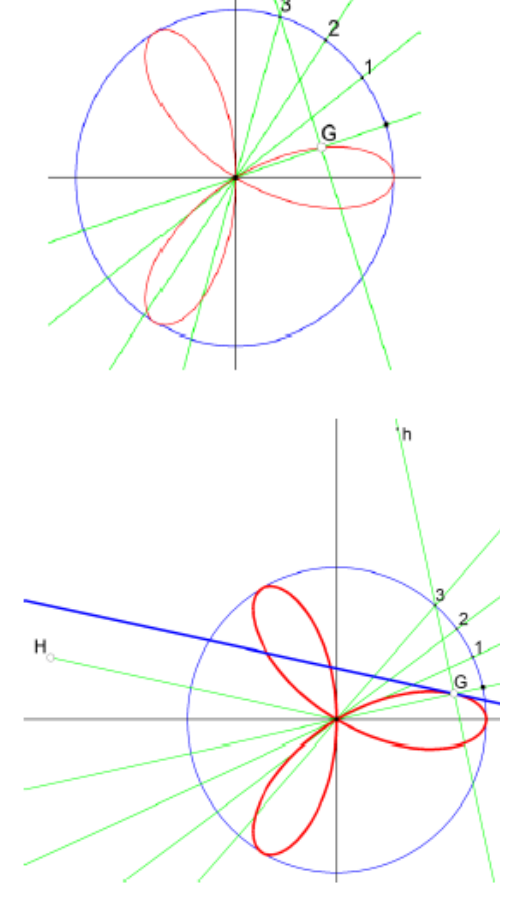

# <span id="page-55-0"></span>Anexo II. Código Mathematica para algunas figuras.

#### Código Mathematica para la Fig. 12

```
Clear[t];r[t] := 2 + Cos[6 t];x1[t_] = Integrate[-r[t] Sin[t], t] // TrigReduce;y1[t_] = Integrate[r[t] Cos[t], t] // TrigReduce;
pt1 = ParametricPlot[{x1[t], y1[t]}, {t, 0, 2 Pi}, PlotStyle -> Black];
t = Pi/2.25;b1 = Pi/2;sol = NSolve[(y - y1[t]) == -1/Tan[t]*(x - x1[t]) && (y - y1[t]) == -1/Tan[t]*(x - x1[t])y1[t - b1]) == Tan[t]*(x - x1[t - b1]), {x, y}];x2 = \frac{1}{1}, 1, 2];
y2 = sol[[1, 2, 2]];sol1 = NSolve[(y - y1[t]) == -1/Tan[t]*(x - x1[t]) &0 (y -1)(Tan[t])y1[t + b1]) == Tan[t]*(x - x1[t + b1]), {x, y}];
x3 = sol1[[1, 1, 2]];y3 = sol1[1, 2, 2];
g1 = Graphics[{Blue, Dashed, 
    Line[{x3 + Cos[t], y3 + Sin[t]}, {x1[t + b1] - Cos[t]}, y1[t + b1] - Sin[t]}}]}];
g2 = Graphics[{Blue, Dashed, 
    Line[{(x2 + Cos[t], y2 + Sin[t]}, {x1[t - b1] - Cos[t]}, y1[t - b1] - Sin[t]}}]}];
g3 = Graphics[{Blue, Thick, Line[{{x2, y2}, {x3, y3}}]}];
g4 = Graphics [{Red,
    Arrow[\{x1[t - b1], y1[t - b1]\}, \{x1[t + b1], y1[t + b1]\}\}\;
g10 = Graphics [{Blue,
    Arrow[\{x1[t], y1[t]\}, \{x1[t] + Cos[t], y1[t] + Sin[t]\}\}.T1 = Graphics[{Text[
     Style["N(\[Theta])", FontSize -> 18], \{x1[t] + Cos[t] + 0.1,
       y1[t] + Sin[t] + 0.2}]}];
T2 = Graphics[{Text[
     Style["r(\[Theta]+\[Pi]/2)-r(\[Theta]-\[Pi]/2)",
 FontSize -> 18], {(x1[t - b1] + x1[t + b1])/2 -
0.1, (y1[t - b1] + y1 [t + b1])/2 - 0.2},
      Automatic, {1, -0.25}]}];
T3 = Graphics[{Text[
      Style["l(\[Theta]+\[Pi]/2)", 
      FontSize \rightarrow 18], \{x1[t + b1] - Sin[t + b1] - 0.25,
      y1[t + b1] + Cos[t + b1] + 2.05, Automatic, {1, -0.15}]}];
T4 = Graphics[{Text[
     Style['l(\Ttheta1-\Ttheta-\Ttheta)]/2",FontSize \rightarrow 18], \{x1[t - b1] - Sin[t - b1] + 0.75,
      y1[t - b1] + Cos[t - b1] + 0.3, Automatic, \{1, -0.15\}];
T5 = Graphics[{Text[
     Style["w(\lceil theta])", FontSize -> 18], {x1[t] - 0.7} y1[t] + 0.5}]}];
```
Show[g2, pt1, g1, g3, g4, g10, T1, T2, T3, T4, T5]

#### Código Mathematica para la Fig. 13

```
Clear[t];
r[t_] := 2 + Cos[3 t];x1[t_] = Integrate[-r[t] Sin[t], t] // TrigReduce;y1[t_] = Integrate[r[t] Cos[t], t] // TrigReduce;pt1 = ParametricPlot[{x1[t], y1[t]}, {t, 0, 2 Pi}, PlotStyle -> Black];
t = Pi/2.1;f2 [t, n] := \sin[(n + 1) t]/(n + 1) + \sin[(n - 1) t]/(n - 1);sol3 = FindRoot[f2[t, 4] == 0, {t, 0.85}];b1 = sol3[1, 2];
sol1 = NSolve[(y - y1[t]) == -1/Tan[t]*(x - x1[t]) & 8 & (y - y1[t]))v1[t - b1] == Tan[t]*(x - x1[t - b1]), {x, y}];
x2 = \frac{1}{1} \begin{bmatrix} 1, 1, 2 \end{bmatrix};
y2 = sol1[[1, 2, 2]];sol2 = NSolve[(y - y1[t]) == -1/Tan[t]*(x - x1[t]) & (y - y1[t])y1[t + b1] == Tan[t]*(x - x1[t + b1]), {x, y}];
x3 = \frac{\text{sol2}[1, 1, 2]]}{x}y3 = sol2[[1, 2, 2]];g1 = Graphics[{Red, Dashed, 
    Line[{x3 + Cos[t], y3 + Sin[t]}, {x1[t + b1] - Cos[t]}, y1[t + b1] - Sin[t]}}]}];
g2 = Graphics[{Red, Dashed, 
    Line[\{x2 + Cos[t], y2 + Sin[t]\}, \{x1[t - b1] - Cos[t], y1[t - b1] - Sin[t]}}]}];
g3 = Graphics [{Red, Thick, Line [{{x2, y2}, {x3, y3}}]}];
g4 = Graphics[{Blue, Thick, 
    Arrow[\{x1[t], y1[t]\}, \{x1[t] - Sin[t], y1[t] + Cos[t]\}]];
g5 = Graphics[{Blue, 
    Arrow[\{x1[t - b1], y1[t - b1]\}, \{x1[t + b1], y1[t + b1]\}\}\;;T3 = Graphics[{Text[
      Style["r(\[Theta]+\[Beta])-r(\[Theta]-\[Beta])", 
      FontSize \rightarrow 18], {(x1[t - b1] + x1[t + b1])/2 -
       0.1, (y1[t - b1] + y1 [t + b1])/2 - 0.2 Automatic, {1, 0.1}]}];
T1 = Graphics[{Text[
     Style["N(\[Theta])", FontSize -> 18], \{x1[t] + Cos[t] + 0.1, y1[t] + Sin[t] + 0.15}]}];
T2 = Graphics[{Text[
     Style["T(\[Theta])", FontSize -> 18], \{x3 + 1, y3 + 0.2\}];
g6 = Graphics [ {Blue,
     Arrow[{{x1[t], y1[t]}, {x1[t] + Cos[t], y1[t] + Sin[t]}}]}];
Show[g2, pt1, g1, g3, g4, g5, g6, T1, T2, T3]
```
#### Código Mathematica para la Fig. 16 y 17.

p[t\_]:=a+b\*Cos[3\*t] alpha[t\_]:=p[t]\*{Cos[t],Sin[t]}+p'[t]\*{-Sin[t],Cos[t]} alpha[t]//FullSimplify//TrigExpand

(\*{a Cos[t]+2 b Cos[t]2-b Cos[t]4-2 b Sin[t]2+6 b Cos[t]2 Sin[t]2-b Sin[t]4,a Sin[t]-8 b Cos[t]3 Sin[t]}\*)

 ${a \ Cos[t]} + 2 b \ Cos[t]^2 - b \ Cos[t]^4 - 2 b \ Sin[t]^2 +$ 6 b Cos[t]^2 Sin[t]^2 - b Sin[t]^4, a Sin[t] - 8 b Cos[t]^3 Sin[t]}/.{Cos[t]->(1-t^2)/(1+t^2),Sin[t]->2t/(1+t^2)}//FullSimplify

 $(*{\{b - a ( -1 + t^2) (1 + t^2)^3 + b t^2 \} (20 - 90 t^2 + 20 t^4 + t^6)})/(1 + t^2)^4$ ,  $(2 t (8 b (-1 + t^2)^3 + a$  $(1 + t^2)^3$ )/ $(1 + t^2)^4$ <sup>\*</sup>)

alpha[2\*Pi/3]

 $(*1/2 (-a - b), 1/2 Sart[3] (a + b)$ 

Solve[(b - a (-1 + t^2)  $(1 + t^2)^3 +$ b t^2 (20 - 90 t^2 + 20 t^4 + t^6))/(1 + t^2)^4 == 1/2 (-a - b), t]

(\*{{t -> -Sqrt[3]}, {t -> Sqrt[3]}, ….\*)

beta[t\_]: = { $b - a(-1 + t^2)(1 + t^2)^3 + bt^2(20 - 90t^2 + 20t^4 + t^6)$ , $2t(8b(-1 + t^2)^3 +$  $a(1+t^2)^3$ ,  $(1+t^2)^4$ }

 $B[n_j, i_{j}]$ [t<sub>-</sub>]:=Binomial[n,i]\*t^i\*(1-t)^(n-i)

M[n\_]:=Table[CoefficientList[B[n,i][t],t],{i,0,n}]

CoefficientList[beta[t\*Sqrt[3]][[2]],t]

 $(* {0,2\sqrt{3}a - 16\sqrt{3}b, 0,18\sqrt{3}a + 144\sqrt{3}b, 0,54\sqrt{3}a - 432\sqrt{3}b, 0,54\sqrt{3}a + 432\sqrt{3}b}*)$ 

{CoefficientList[beta[t\*Sqrt[3]][[1]], t].Inverse[M[8]], {0,2 Sqrt[3] a - 16 Sqrt[3] b, 0, 18 Sqrt[3] a + 144 Sqrt[3] b, 0, 54 Sqrt[3] a - 432 Sqrt[3] b, 0, 54 Sqrt[3] a + 432 Sqrt[3] b,0}.Inverse[M[8]]} // Transpose //FullSimplify

 $(* {\{a + b, 0\}, \{a + b, \frac{1}{4}\sqrt{3}(a - 8b)\}, \{\frac{1}{14}(17a + 44b), \frac{1}{2}\sqrt{3}(a - 8b)\}, \{\frac{23a}{14} + \frac{52b}{7}, \frac{3}{14}\sqrt{3}(5a - 16b)\}, \{\frac{16(a+b)}{7}, \frac{16}{7}\sqrt{3}(a + 8b)\}$ b)}, $\{\frac{2}{7}(11a-124b), \frac{2}{7}\sqrt{3}(19a+28b)\}, \{\frac{16}{7}(a-53b), \frac{48}{7}\sqrt{3}(2a-b)\}, \{-8(a+28b), 8\sqrt{3}(5a-4b)\}, \{-128(a+28b), 8\sqrt{3}(5a-4b)\}$  $b)$ ,128√3(a + b)}}\*)

pesos = CoefficientList[beta[t\*Sqrt[3]][[3]], t].Inverse[M[8]];

poligono := Table[{{a + b, 0}, {a + b,1/4 Sqrt[3] (a - 8 b)}, {1/14 (17 a + 44 b),1/2 Sqrt[3] (a - 8 b)}, {(23 a)/14 + (52 b)/7,3/14 Sqrt[3] (5 a - 16 b)}, {(16 (a + b))/7,16/7 Sqrt[3] (a + b)}, {2/7 (11 a - 124 b),2/7 Sqrt[3]  $(19 a + 28 b)$ ,  $\{16/7 (a - 53 b), 48/7 Sqrt[3] (2 a - b)\}$ ,  $\{-8 (a + 28 b), 8$ Sqrt[3]  $(5 a - 4 b)$ ,  $\{-128 (a + b)$ ,  $128$  Sqrt[3]  $(a + b)$ } $\{[i] \}$ /pesos $[[i]]$ , {i, 1, 9}] //FullSimplify

poligono = poligono /.  $\{a \rightarrow 20, b \rightarrow -1\}$ ;

```
Show[ParametricPlot[Evaluate[Sum[B[8, i][t]*poligono[[i + 1]]*pesos[[i + 1]], 
\{i, 0, 8\}]/ Sum[B[8, i][t]*pesos[[i + 1]], \{i, 0, 8\}]] /. \{a \rightarrow 20, b \rightarrow -1\},
```

```
{t, 0, 1}], Graphics[Line[poligono]], Table[Graphics[{PointSize[Large], Red, 
Point[poligono[[i]]]}], {i, 1, 9}], PlotRange -> All, Axes -> False]
R := \{ \{ Cos[2*Pi/3], -Sin[2*Pi/3] \}, \{ Sin[2*Pi/3], Cos[2*Pi/3] \} \}trans := {IdentityMatrix[2], R, R.R}
Show[Table[ParametricPlot[trans[[j]].Evaluate[Sum[B[8, i][t]*poligono[[i + 
1]]*pesos[[i + 1]], {i, 0, 8}]/Sum[B[8, i][t]*pesos[[i + 1]], {i, 0, 8}]],
{t, 0, 1}], {j, 1, 3}], Table[Graphics[Line[Table[trans[[j]].poligono[[i]],
```

```
{i, 1, 9}]]], {j, 1, 3}], Table[Graphics[{PointSize[Large], Red, 
Point[poligono[[i]]]}], {i, 1, 9}], PlotRange -> All, Axes -> False]
```
#### Código Mathematica para la Fig.29.

```
alpha[t]:=h[t]*{Cos[t],Sin[t]}+h'[t]*{-Sin[t],Cos[t]}
alpha [t]
h[t] := 8 + 2Cos[3 t/2]<sup>^2</sup>
DX=D[Cos[t] h[t]-Sin[t] h'[t],t];DY=D[h[t] Sin[t]+Cos[t] h'[t],t;
X1[k_]:=Cos[t] h[t]-Sin[t] h′[t]+k DY/Sqrt[DX^2+DY^2]//FullSimplify
Y1[k ]:=h[t] Sin[t]+Cos[t] h'[t]-k DX/Sqrt[DX^2+DY^2]//FullSimplify
Show[ParametricPlot[{X1[+4],Y1[+4]},{t,-2Pi,2 Pi},PlotStyle-
>Red],ParametricPlot[{X1[+2],Y1[+2]},{t,-2Pi,2 Pi},PlotStyle->Black],
ParametricPlot[alpha[t],{t,-2Pi,2 Pi}],
ParametricPlot[{X1[-9],Y1[-9]},{t,-2Pi,2 Pi},PlotStyle-
>Black],ParametricPlot[{X1[-8],Y1[-8]},{t,-2Pi,2 Pi},PlotStyle-
>Red],ParametricPlot[{X1[-5],Y1[-5]},{t,-2Pi,2 Pi},PlotStyle->Green],
ParametricPlot[{X1[-2],Y1[-2]},{t,-2Pi,2 Pi},PlotStyle->Orange],Axes->False]
```
#### Código Mathematica para la Fig. 23.

```
alpha[t_] := h[t]^*[Cos[t], Sin[t]] + h'[t]^*[Sin[t], Cos[t]]h[t] := 8 + 2 \text{Cos}[3 \text{ t}/2]<sup>2</sup>
X[t] := Cost[t] h[t] - Sin[t] Derivative[1][h][t]
Y[t] := h[t] Sin[t] + Cos[t] Derivative[1][h][t]
XP[t_1, a_2, b_1 := (a X'[t]^2 + X[t] Y'[t]^2 + (b - Y[t]) X'[t])Y'[t]/(X'[t]^2 + Y'[t]^2)YP[t_, a_, b_] := (b Y'[t]^2 + Y[t] X'[t]^2 + (a - X[t]) X'[t]
Y'[t]/(X'[t]^2 + Y'[t]^2)Show[ParametricPlot[Evaluate[{XP[t, +5, 10], YP[t, +5, 10]}], {t, 0, 2*Pi}], 
ParametricPlot[Evaluate[alpha[t]], {t, 0, 2*Pi}, PlotStyle -> Red]]
```
#### Código Mathematica para la Fig.39 y 40.

 $alpha[t] := h[t] * {Cos[t],Sin[t]} + h'[t] * {-Sin[t],Cos[t]}$ 

alpha[t]

XMas[t\_,x0\_,y0\_,x1\_,y1\_]:=x0+(Cos[t] h[t]-Sin[t] h′[t]-x0)(1+Sqrt[((Cos[t] h[t]-Sin[t] h′[t]-x1)^2+(h[t] Sin[t]+Cos[t] h′[t]-y1)^2)/((Cos[t] h[t]-Sin[t] h′[t]-x0)^2+(h[t] Sin[t]+Cos[t] h′[t]-y0)^2)]) YMas[t\_,x0\_,y0\_,x1\_,y1\_]:=y0+(h[t] Sin[t]+Cos[t] h′[t]-y0)(1+Sqrt[((Cos[t] h[t]-Sin[t] h′[t]-x1)^2+(h[t] Sin[t]+Cos[t] h′[t]-y1)^2)/((Cos[t] h[t]-Sin[t] h′[t]-x0)^2+(h[t] Sin[t]+Cos[t] h′[t]-y0)^2)]) XMen[t\_,x0\_,y0\_,x1\_,y1\_]:=x0+(Cos[t] h[t]-Sin[t] h′[t]-x0)(1-Sqrt[((Cos[t] h[t]-Sin[t] h'[t]-x1)^2+(h[t] Sin[t]+Cos[t] h'[t]-y1)^2)/((Cos[t] h[t]-Sin[t] h′[t]-x0)^2+(h[t] Sin[t]+Cos[t] h′[t]-y0)^2)]) YMen[t\_,x0\_,y0\_,x1\_,y1\_]:=y0+(h[t] Sin[t]+Cos[t] h′[t]-y0)(1-Sqrt[((Cos[t] h[t]-Sin[t] h′[t]-x1)^2+(h[t] Sin[t]+Cos[t] h′[t]-y1)^2)/((Cos[t] h[t]-Sin[t] h′[t]-x0)^2+(h[t] Sin[t]+Cos[t] h′[t]-y0)^2)])

Show[ParametricPlot[Evaluate[alpha[t]], {t, 0, 2\*Pi}, PlotStyle -> Red], ParametricPlot[ Evaluate[{XMas[t, 0, 0, -8, 0], YMas[t, 0, 0, -8, 0]}], {t, 0, 2\*Pi}], ParametricPlot[ Evaluate[{XMen[t, 0, 0, -8, 0], YMen[t, 0, 0, -8, 0]}], {t, 0, 2\*Pi}], PlotRange -> All]

Show[ParametricPlot[Evaluate[alpha[t]], {t, 0, 2\*Pi}, PlotStyle -> Red], ParametricPlot[ Evaluate[{XMas[t, 0, 0, 10, 0], YMas[t, 0, 0, 10, 0]}], {t, 0, 2\*Pi}], ParametricPlot[ Evaluate[{XMen[t, 0, 0, 10, 0], YMen[t, 0, 0, 10, 0]}], {t, 0, 2\*Pi}], PlotRange -> All]

#### Código Mathematica para la Fig.45.

```
alpha[t_]:=h[t]*{Cos[t],Sin[t]}+h'[t]*{-Sin[t],Cos[t]}
alpha[t]
X[t] := Cos[t] h[t] - Sin[t] h'[t]Y[t_, a_.] := a (h[t] Sin[t]+Cos[t] h'[t])/(Cos[t] h[t]-Sin[t] h'[t])h[t_]:=8+2Cos[3 t/2]^2
```
Show[ParametricPlot[Evaluate[alpha[t]],{t,0,2\*Pi},PlotStyle- >Red],ParametricPlot[Evaluate[{X[t],Y[t,10]}],{t,0,2\*Pi}]]

#### Código Mathematica para la Fig.48.

```
alpha[t] := h[t]*{Cos[t]},Sin[t]<sup>}+h'[t]*{-Sin[t],Cos[t]}</sup>
alpha[t]
h[t_]:=8+2Cos[3 t/2]^2X[t_]:=Cos[t] h[t]-Sin[t] h'[t]Y[t], a]:=(h[t] Sin[t]+Cos[t] h'[t])(Cos[t] h[t]-Sin[t] h'[t])/a
Show[ParametricPlot[Evaluate[alpha[t]],{t,0,2*Pi},PlotStyle-> 
Red],ParametricPlot[Evaluate[{X[t],Y[t,10]}],{t,0,2*Pi}]]
```